**Parallel Computing Stanford CS149, Winter 2019**

# **Lecture 3: Parallel Programming Abstractions (and their corresponding HW/SW implementations)**

## **Today's theme is a critical idea in this course. And today's theme is:**

# **Abstraction vs. implementation**

**Confating abstraction with implementation is a common cause for confusion in this course.**

# **An example: Programming with ISPC**

## **ISPC**

- **▪ Intel SPMD Program Compiler (ISPC)**
- **▪ SPMD: single program multiple data**

## **▪ http://ispc.github.com/**

# **Recall: example program from last class**

```
void sinx(int N, int terms, float* x, float* result) 
{ 
    for (int i=0; i<N; i++) 
    { 
       float value = x[i]; 
      float numer = x[i] * x[i] * x[i]; int denom = 6; // 3! 
       int sign = -1; 
       for (int j=1; j<=terms; j++) 
       { 
          value += sign * numer / denom; 
          numer *= x[i] * x[i]; 
           denom *= (2*j+2) * (2*j+3); 
         sign * = -1; } 
       result[i] = value; 
 } 
}
```
### **Compute**  $\sin(x)$  **using Taylor expansion:**  $\sin(x) = x - x^3/3! + x^5/5! - x^7/7! + ...$ **for each element of an array of N foating-point numbers**

# **sin(x) in ISPC**

### **Compute**  $\sin(x)$  **using Taylor expansion:**  $\sin(x) = x - x^3/3! + x^5/5! - x^7/7! + ...$

```
export void sinx( 
    uniform int N, 
    uniform int terms, 
    uniform float* x, 
    uniform float* result) 
{ 
    // assume N % programCount = 0 
    for (uniform int i=0; i<N; i+=programCount)
    { 
       int idx = i + programIndex; 
       float value = x[idx]; 
      float numer = x[idx] * x[idx] * x[idx]; uniform int denom = 6; // 3! 
       uniform int sign = -1; 
       for (uniform int j=1; j<=terms; j++) 
   { 
          value += sign * numer / denom 
         numer * = x\text{idx} * x\text{idx}; denom *= (2*j+2) * (2*j+3); 
           sign *= -1; 
 } 
       result[idx] = value; 
 } 
}
```

```
#include "sinx_ispc.h" 
int N = 1024; 
int terms = 5; 
float* x = new float[N];float* result = new float[N]; 
// initialize x here 
// execute ISPC code
```

```
sinx(N, terms, x, result);
```
### **C++ code: main.cpp ISPC code: sinx.ispc**

### **SPMD programming abstraction:**

**Call to ISPC function spawns "gang" of ISPC "program instances"** 

**All instances run ISPC code concurrently** 

**Upon return, all instances have completed**

# **sin(x) in ISPC**

**Compute**  $\sin(x)$  **using Taylor expansion:**  $\sin(x) = x - x^3/3! + x^5/5! - x^7/7! + ...$ 

**#include "sinx\_ispc.h"** 

```
int N = 1024; 
int terms = 5; 
float* x = new float[N];float* result = new float[N];
```
**// initialize x here** 

**// execute ISPC code sinx(N, terms, x, result);**

**C++ code: main.cpp**

**Call to sinx() Begin executing programCount instances of sinx() (ISPC code)**

### **Sequential execution (C code)**

**Sequential execution (C code)**

**sinx() returns. Completion of ISPC program instances. Resume sequential execution**

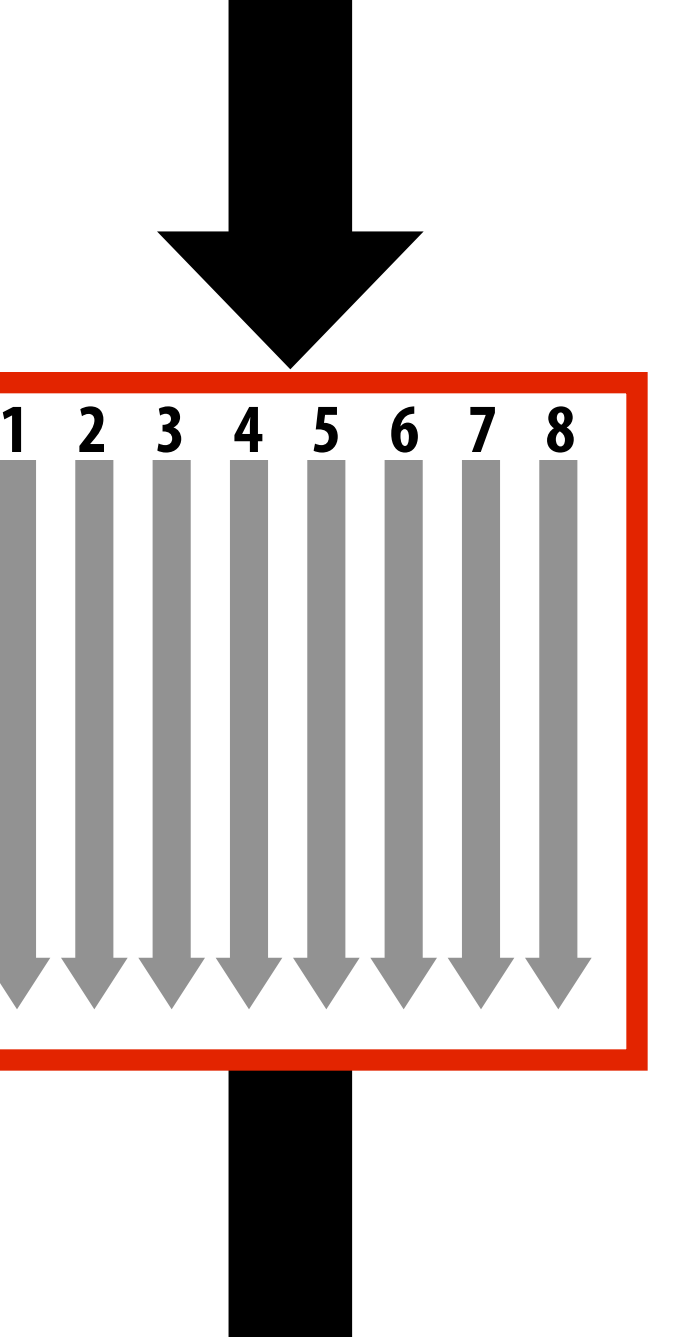

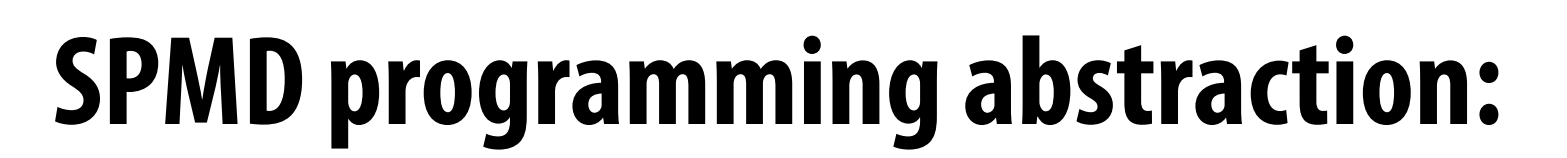

**Call to ISPC function spawns "gang" of ISPC "program instances"** 

**All instances run ISPC code concurrently** 

**Upon return, all instances have completed**

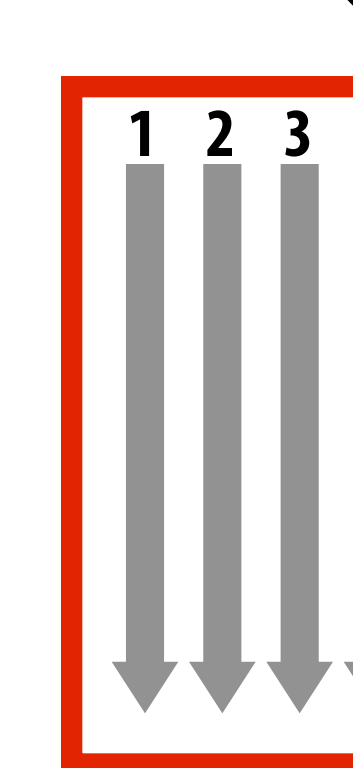

```
export void sinx( 
    uniform int N, 
    uniform int terms, 
    uniform float* x, 
    uniform float* result) 
{ 
    // assumes N % programCount = 0 
    for (uniform int i=0; i<N; i+=programCount)
    { 
       int idx = i + programIndex; 
       float value = x[idx]; 
      float numer = x[idx] * x[idx] * x[idx]; uniform int denom = 6; // 3! 
       uniform int sign = -1; 
       for (uniform int j=1; j<=terms; j++) 
   { 
          value += sign * numer / denom 
         numer * = x[idx] * x[idx]; denom *= (2*j+2) * (2*j+3); 
          sign *= -1; 
 } 
       result[idx] = value; 
    } 
}
```

```
#include "sinx_ispc.h" 
int N = 1024; 
int terms = 5; 
float* x = new float[N];float* result = new float[N]; 
// initialize x here 
// execute ISPC code
```
**sinx(N, terms, x, result);**

### **C++ code: main.cpp ISPC code: sinx.ispc**

### **ISPC Keywords:**

**programCount: number of simultaneously executing instances in the gang (uniform value)** 

**programIndex: id of the current instance in the gang. (a non-uniform value: "varying")** 

**uniform: A type modifer. All instances have the same value for this variable. Its use is purely an optimization. Not needed for correctness.**

# **sin(x) in ISPC**

### **"Interleaved" assignment of array elements to program instances**

## **Interleaved assignment of program instances to loop iterations**

**"Gang" of ISPC program instances In this illustration: gang contains four instances: programCount = 4** 

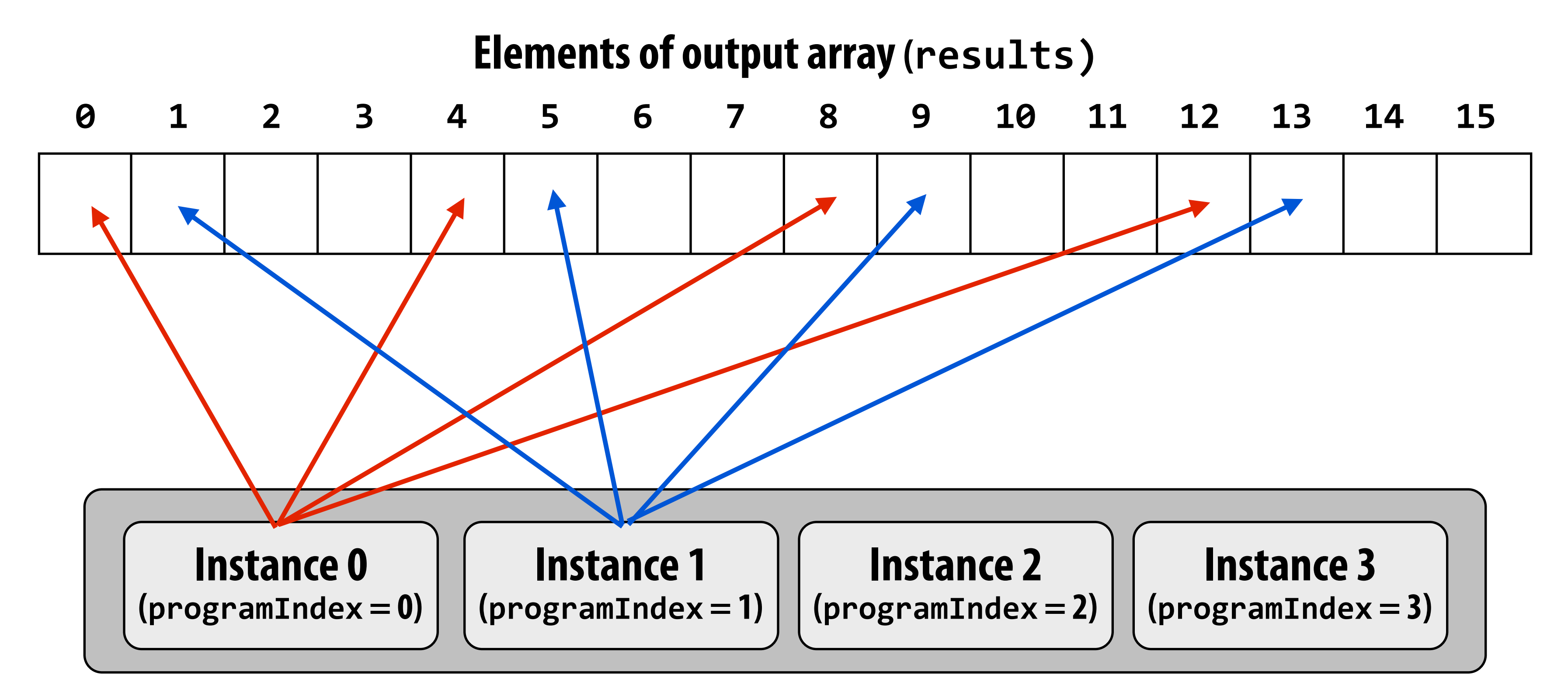

# **ISPC implements the gang abstraction using SIMD instructions**

```
#include "sinx_ispc.h" 
int N = 1024; 
int terms = 5; 
float* x = new float[N];float* result = new float[N];
```
**// initialize x here** 

**// execute ISPC code sinx(N, terms, x, result);**

**C++ code: main.cpp**

### **ISPC compiler generates SIMD implementation:**

**Number of instances in a gang is the SIMD width of the hardware (or a small multiple of SIMD width) ISPC compiler generates binary (.o) with SIMD instructions C++ code links against object fle as usual**

**Call to sinx() Begin executing programCount instances of sinx() (ISPC code)**

**Sequential execution (C code)**

**Sequential execution (C code)**

**sinx() returns. Completion of ISPC program instances. Resume sequential execution**

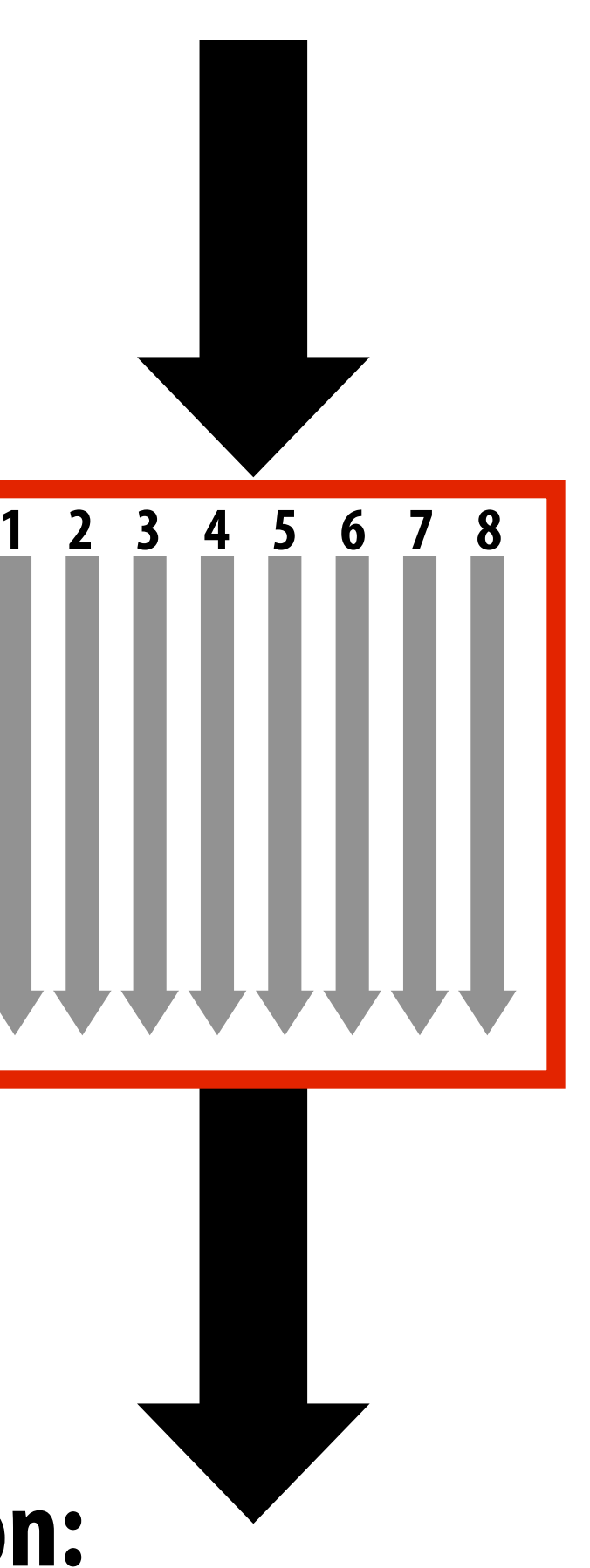

### **SPMD programming abstraction:**

**Call to ISPC function spawns "gang" of ISPC "program instances" All instances run ISPC code concurrently Upon return, all instances have completed**

## **sin(x) in ISPC: version 2 "Blocked" assignment of elements to instances**

```
export void sinx( 
    uniform int N, 
    uniform int terms, 
    uniform float* x, 
    uniform float* result) 
{ 
    // assume N % programCount = 0 
    uniform int count = N / programCount; 
    int start = programIndex * count; 
    for (uniform int i=0; i<count; i++)
    { 
       int idx = start + i; 
       float value = x[idx]; 
      float numer = x[idx] * x[idx] * x[idx]; uniform int denom = 6; // 3! 
       uniform int sign = -1; 
       for (uniform int j=1; j<=terms; j++) 
   { 
          value += sign * numer / denom 
         numer * = x\text{idx} * x\text{idx}; denom *= (j+3) * (j+4); 
           sign *= -1; 
 } 
       result[idx] = value; 
 } 
}
```

```
#include "sinx_ispc.h" 
int N = 1024; 
int terms = 5; 
float* x = new float[N]; 
float* result = new float[N];
```
**// initialize x here** 

```
// execute ISPC code 
sinx(N, terms, x, result);
```
### **C++ code: main.cpp ISPC code: sinx.ispc**

## **Blocked assignment of program instances to loop iterations**

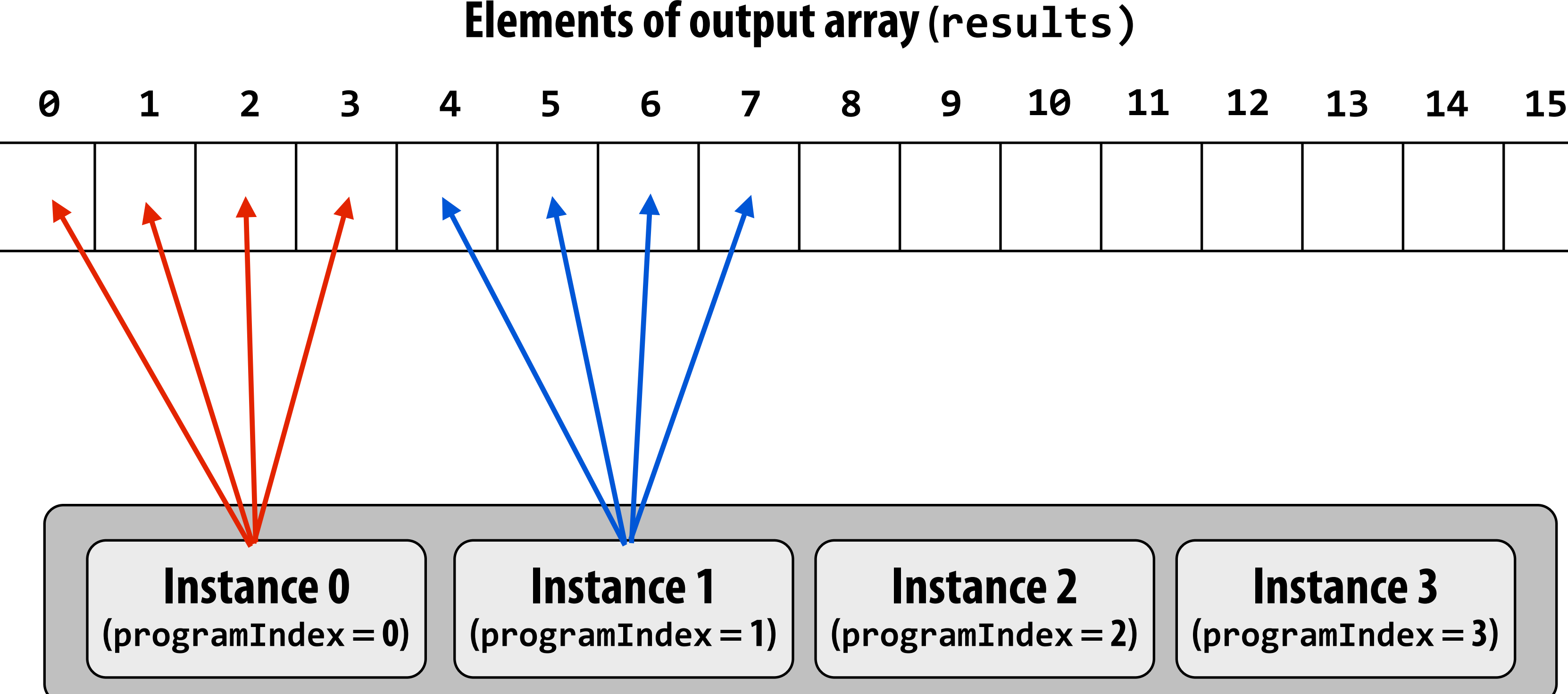

**"Gang" of ISPC program instances In this illustration: gang contains four instances: programCount = 4** 

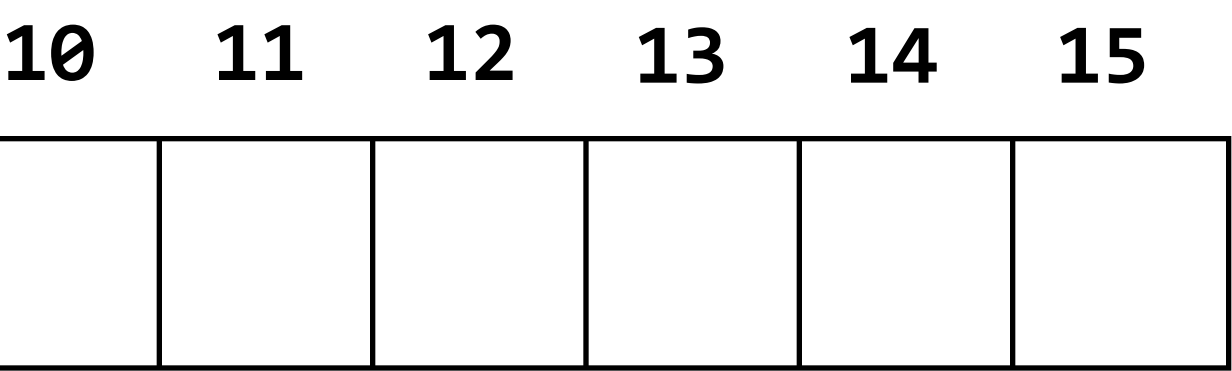

# **Schedule: interleaved assignment**

### **"Gang" of ISPC program instances**

### **Gang contains four instances: programCount = 4**

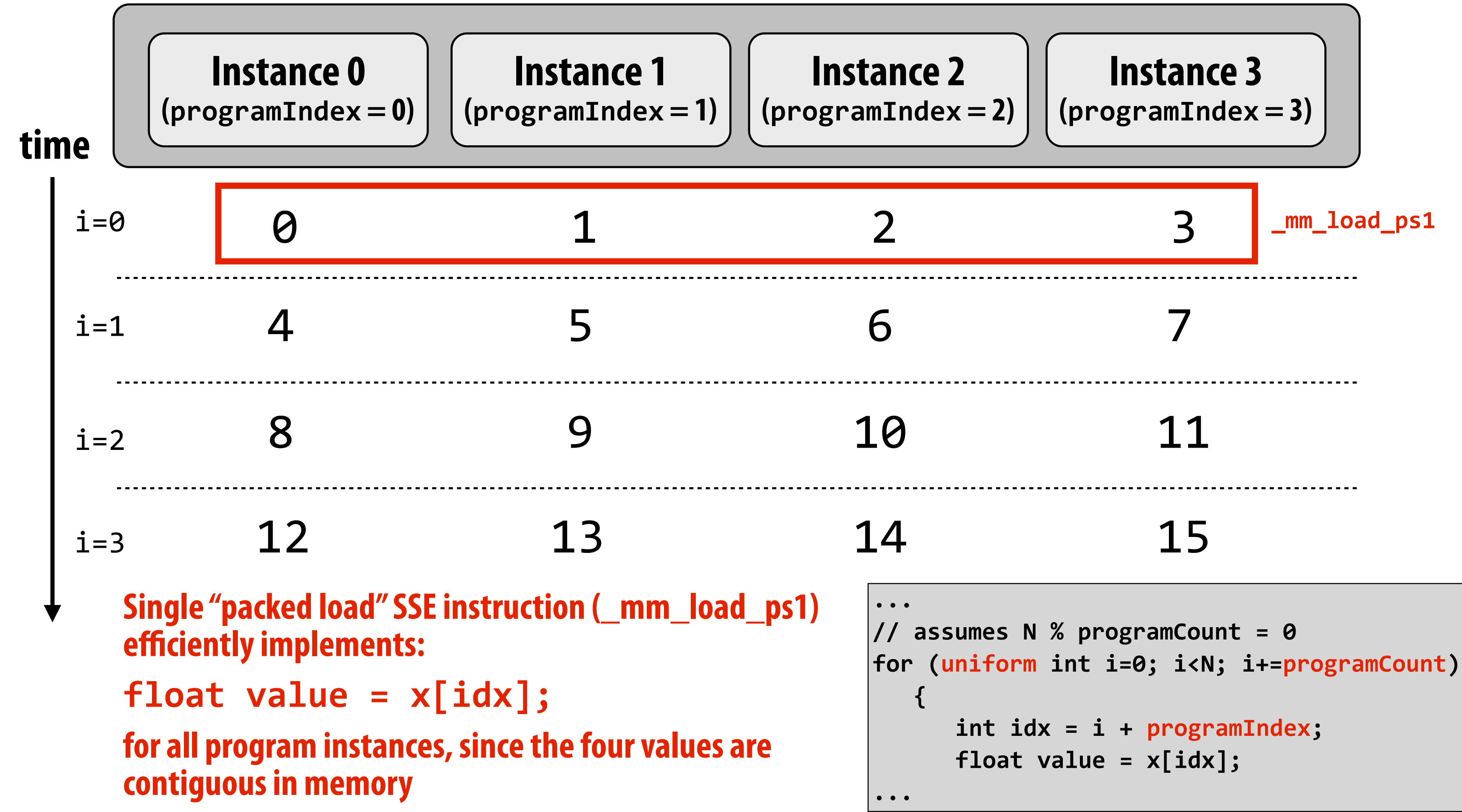

# **Schedule: blocked assignment**

### **"Gang" of ISPC program instances**

### **Gang contains four instances: programCount = 4**

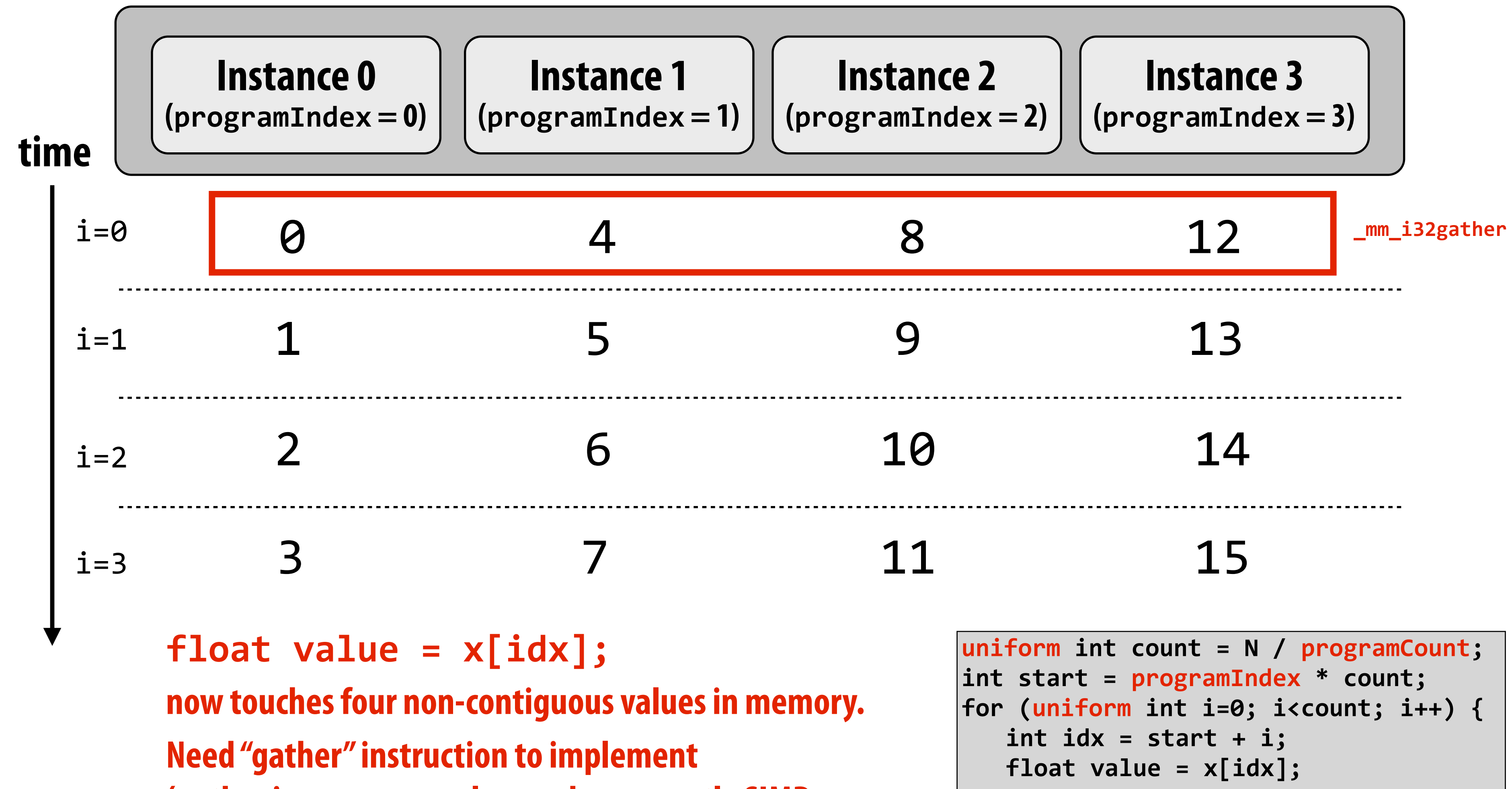

**...**

**(gather is a more complex, and more costly SIMD instruction: only available since 2013 as part of AVX2)**

# **Raising level of abstraction with foreach**

### **Compute**  $\sin(x)$  **using Taylor expansion:**  $\sin(x) = x - x^3/3! + x^5/5! - x^7/7! + ...$

 **uniform int terms, uniform float\* x, uniform float\* result)** 

### **foreach (i = 0 ... N)**

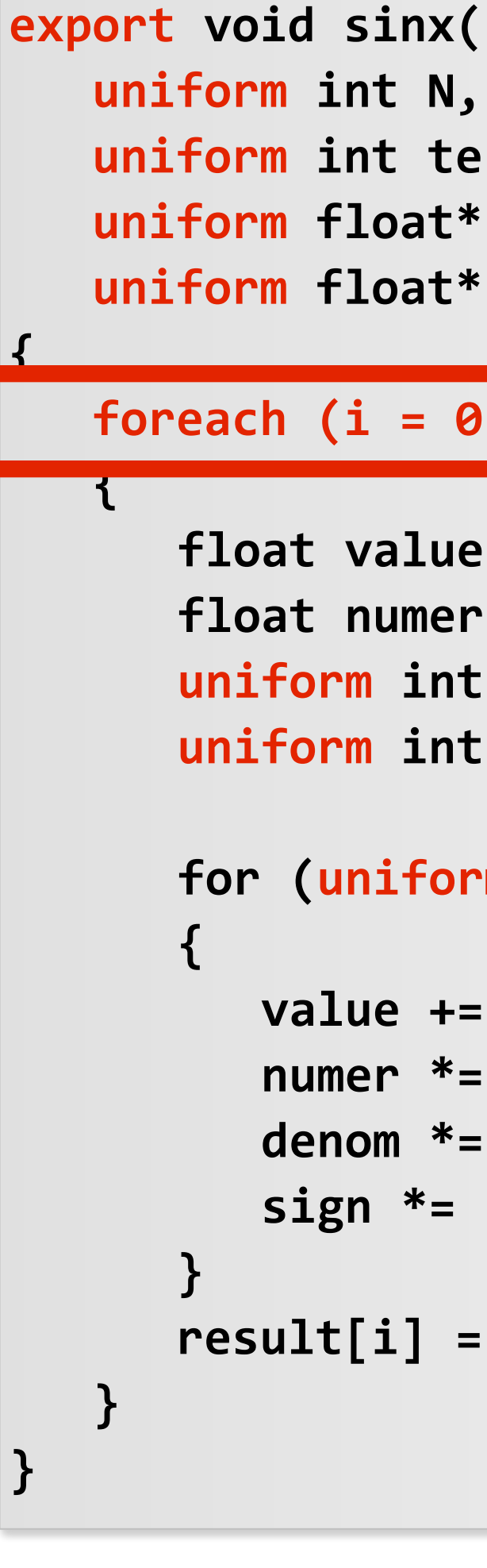

```
 float value = x[i]; 
float numer = x[i] * x[i] * x[i]; uniform int denom = 6; // 3! 
 uniform int sign = -1; 
 for (uniform int j=1; j<=terms; j++) 
    value += sign * numer / denom 
    numer *= x[i] * x[i]; 
    denom *= (2*j+2) * (2*j+3); 
    sign *= -1; 
 result[i] = value;
```
- **foreach** declares parallel loop iterations
	- **- Programmer says: these are the iterations the instances in a gang cooperatively must perform**
- **ISPC** implementation assigns iterations to program **instances in gang** 
	- **- Current ISPC implementation will perform a static interleaved assignment (but the abstraction permits a different assignment)**

```
#include "sinx_ispc.h" 
int N = 1024; 
int terms = 5; 
float* x = new float[N];float* result = new float[N]; 
// initialize x here 
// execute ISPC code 
sinx(N, terms, x, result);
```
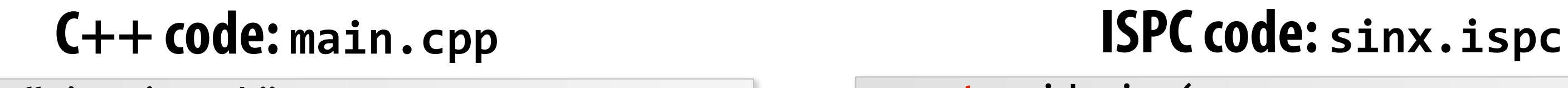

### **foreach: key ISPC language construct**

### **▪ Single program, multiple data (SPMD) programming model**

- **- Programmer "thinks": running a gang is spawning programCount logical instruction streams (each with a different value of programIndex)**
- **- This is the programming abstraction**
- **- Program is written in terms of this abstraction**

### **▪ Single instruction, multiple data (SIMD) implementation**

- **- ISPC compiler emits vector instructions (e.g., AVX2) that carry out the logic performed by a ISPC gang**
- **- ISPC compiler handles mapping of conditional control fow to vector instructions (by masking vector lanes, etc.)**

### **Semantics of ISPC can be tricky**

**- SPMD abstraction + uniform values (allows implementation details to peak through abstraction a bit)**

# **ISPC: abstraction vs. implementation**

# **ISPC discussion: sum "reduction"**

```
export uniform float sumall2( 
    uniform float* x) 
    uniform float sum; 
    float partial = 0.0f; 
    foreach (i = 0 ... N) 
       partial += x[i];
```
 **// from ISPC math library sum = reduce\_add(partial);** 

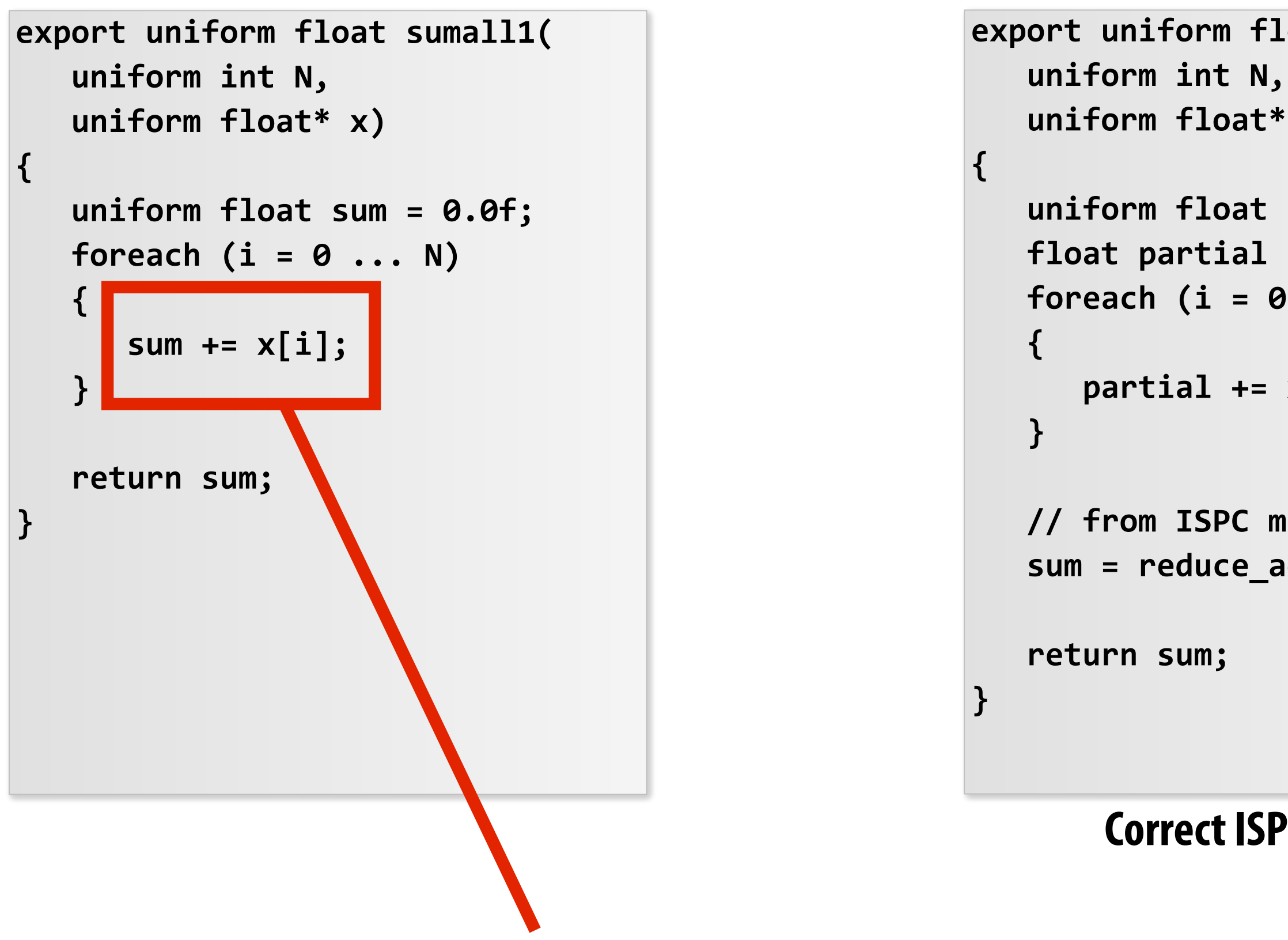

### **Compute the sum of all array elements in parallel**

**sum is of type uniform float (one copy of variable for all program instances) x[i] is not a uniform expression (different value for each program instance) Result: compile-time type error**

### **Correct ISPC solution**

# **ISPC discussion: sum "reduction"**

```
export uniform float sumall2( 
    uniform int N, 
    uniform float* x) 
{ 
    uniform float sum; 
    float partial = 0.0f; 
    foreach (i = 0 ... N) 
    { 
       partial += x[i]; 
    } 
    // from ISPC math library 
    sum = reduce_add(partial); 
    return sum; 
}
```
### **Compute the sum of all array elements in parallel**

**Each instance accumulates a private partial sum (no communication)** 

**Partial sums are added together using the reduce\_add() crossinstance communication primitive. The result is the same total sum for all program instances (reduce\_add() returns a uniform foat)** 

**The ISPC code at right will execute in a manner similar to handwritten C + AVX intrinsics implementation below. \***

```
float sumall2(int N, float* x) { 
   float tmp[8]; // assume 16-byte alignment 
   __mm256 partial = _mm256_broadcast_ss(0.0f); 
   for (int i=0; i<N; i+=8) 
     partial = _mm256_add_ps(partial, _mm256_load_ps(&x[i])); 
   _mm256_store_ps(tmp, partial); 
   float sum = 0.f; 
   for (int i=0; i<8; i++) 
     sum += tmp[i]; 
   return sum; 
}
```
### **\* Self-test: If you understand why this implementation complies with the semantics of the ISPC gang abstraction, then you've got a good command of ISPC**

# **SPMD programming model summary**

- **▪ SPMD = "single program, multiple data"**
- **Define one function, run multiple instances of that function in parallel on different input arguments**

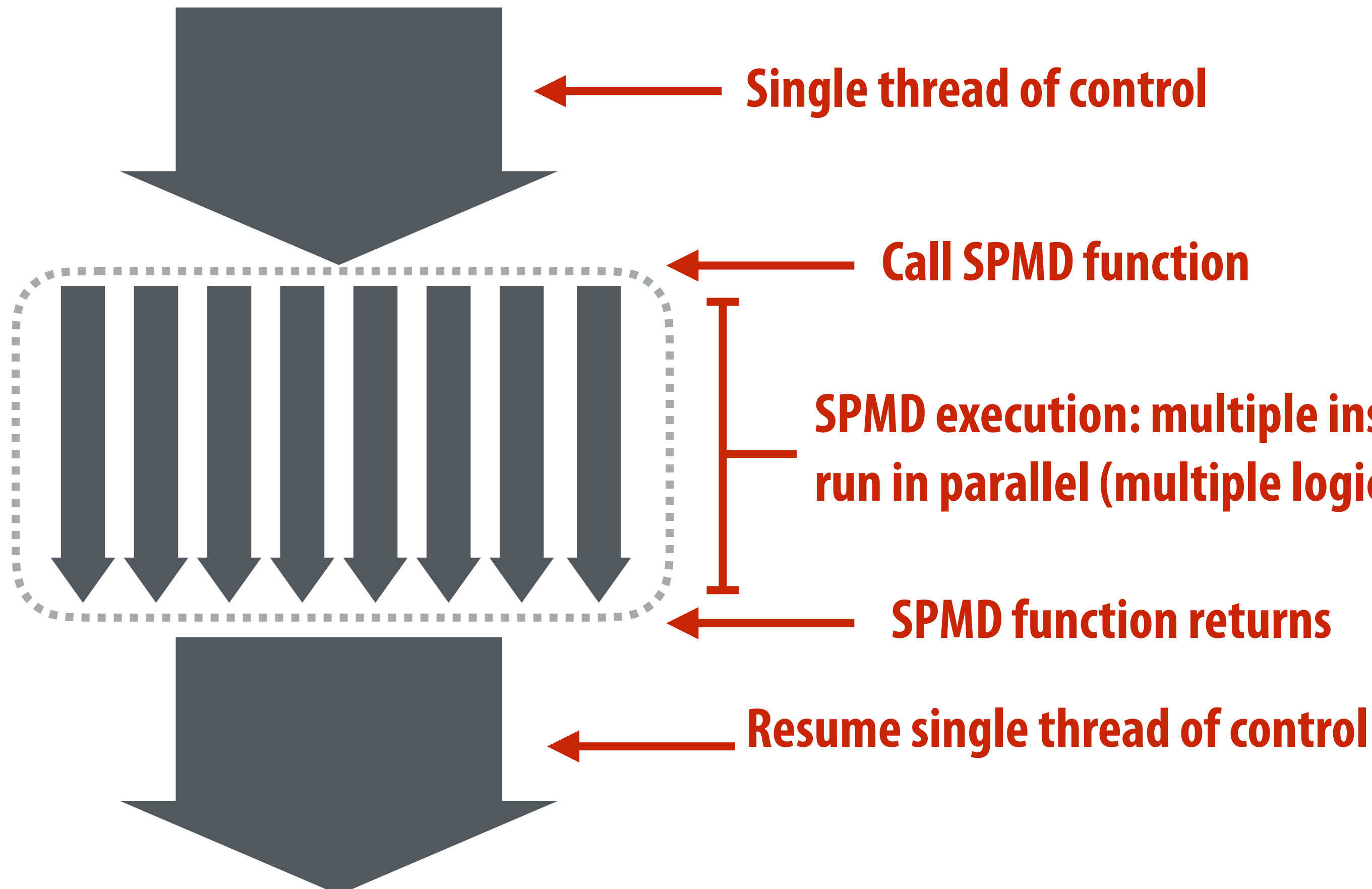

### **SPMD function returns**

### **SPMD execution: multiple instances of function run in parallel (multiple logical threads of control)**

## **ISPC tasks**

- **▪ The ISPC gang abstraction is implemented by SIMD instructions on one core.**
- **▪ So... all the code I've shown you in the previous slides would have executed on only one of the four cores of the GHC machines.**
- **▪ ISPC contains another abstraction: a "task" that is used to achieve multi-core execution. I'll let you read up about that.**

# **Part 2 of today's lecture**

## **▪ Three parallel programming models**

- **- That differ in what communication abstractions they present to the programmer**
- **- Programming models are important because they (1) infuence how programmers think when writing programs and (2) infuence the design of parallel hardware platforms designed to execute them**

## **▪ Corresponding machine architectures**

**- Abstraction presented by the hardware to low-level software** 

## **▪ We'll focus on differences in communication and synchronization**

## **System layers: interface, implementation, interface, ...**

**Parallel Applications**

*Abstractions for describing concurrent, parallel, or independent computation*

*Language or library primitives/mechanisms communication Hardware Architecture (HW/SW boundary) OS system call API "Programming model" (provides way of thinking about the structure of programs)*

*Abstractions for describing*  **Compiler and/or parallel runtime Operating system Micro-architecture (hardware implementation)**

*Blue italic text: abstraction/concept Red italic text: system interface* **Black text: system implementation**

## **Example: expressing parallelism with pthreads**

### **Parallel Application**

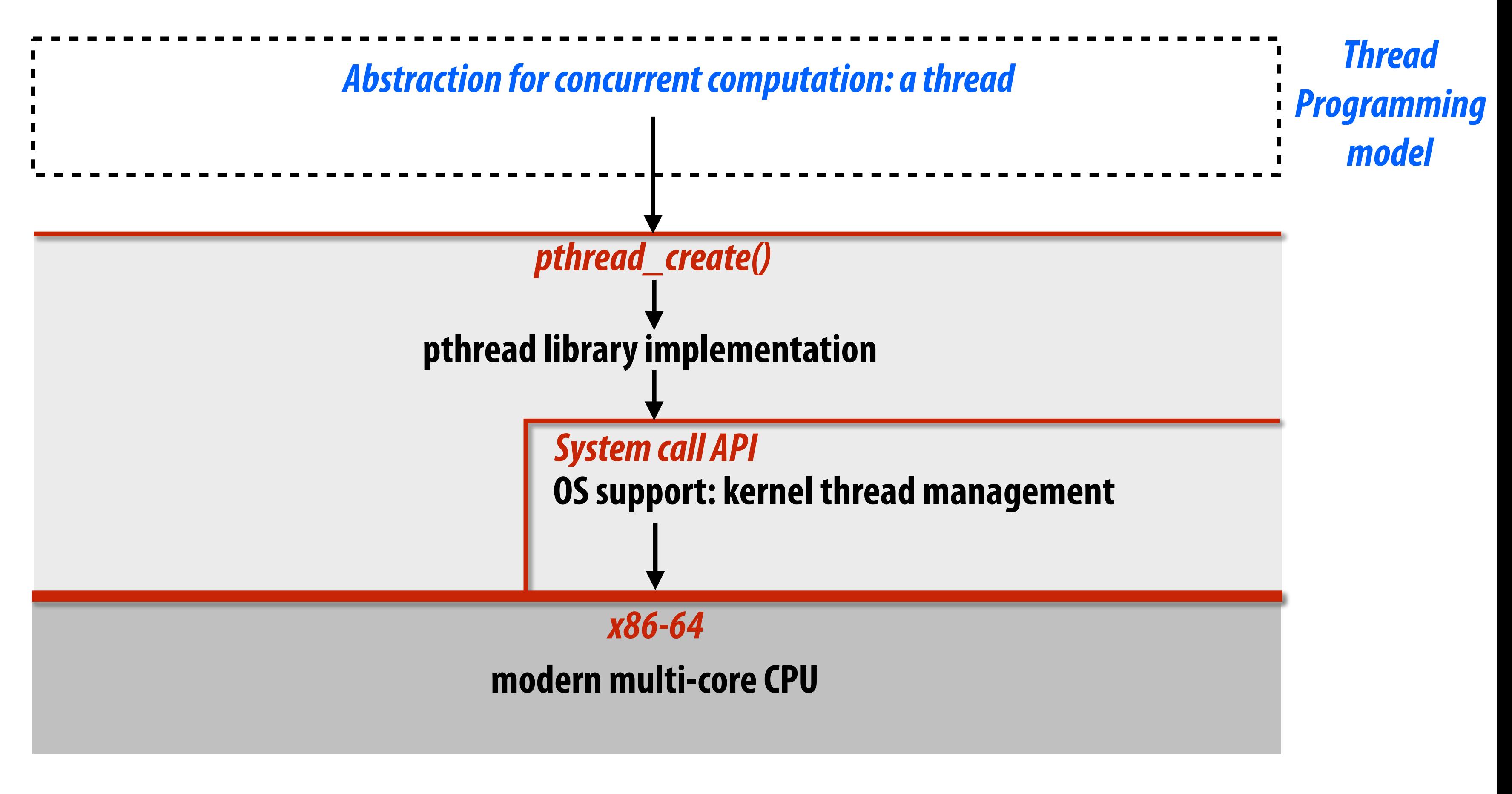

*Blue italic text: abstraction/concept Red italic text: system interface* **Black text: system implementation**

## **Example: expressing parallelism with ISPC**

### **Parallel Applications**

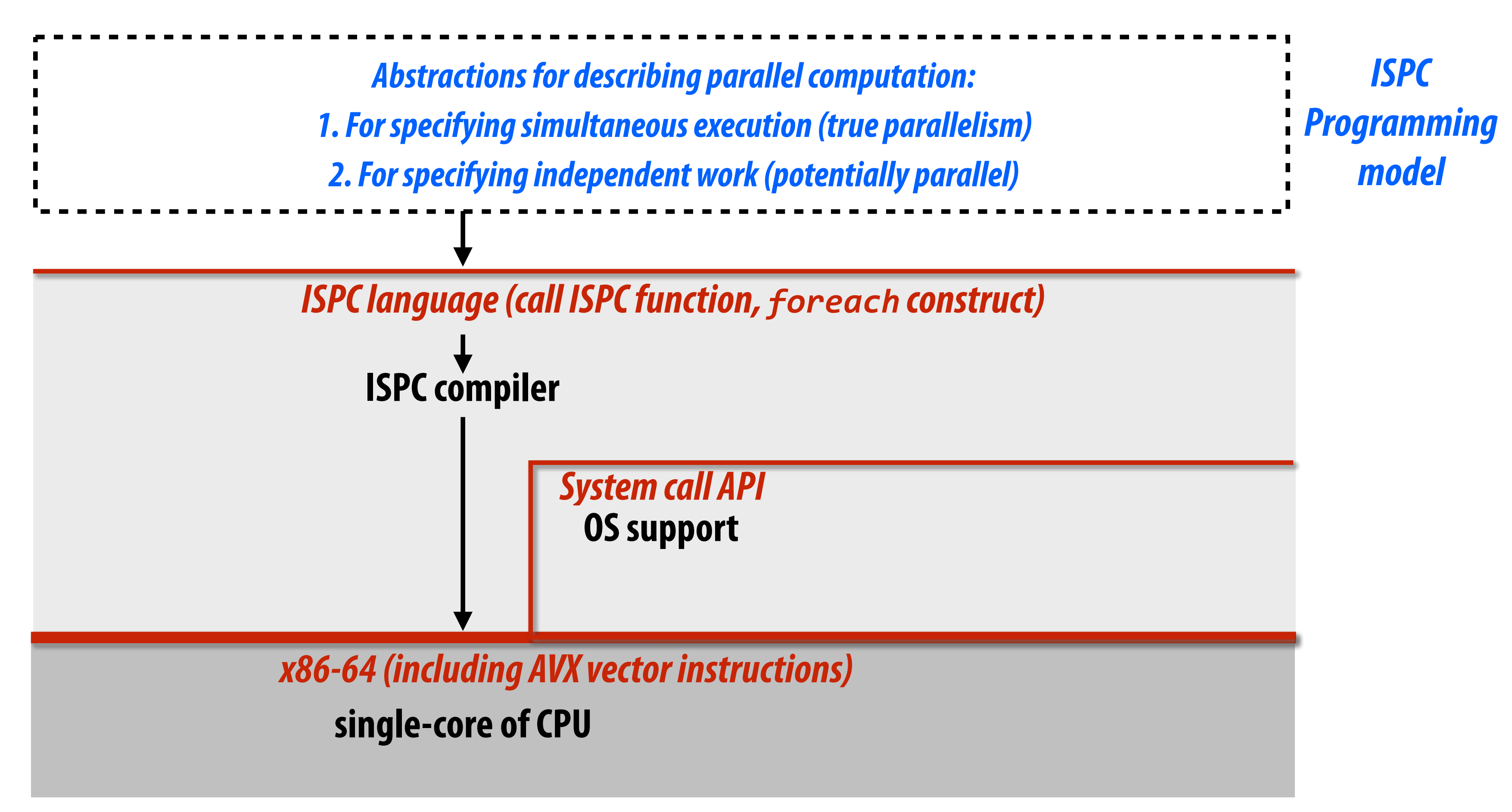

**Note: This diagram is specifc to the ISPC gang abstraction. ISPC also has the "task" language primitive for multi-core execution. I don't describe it here but it would be interesting to think about how that diagram would look**

# **Three models of communication (abstractions)**

- **1. Shared address space**
- **2. Message passing**
- **3. Data parallel**

# **Shared address space model of communication**

# **Shared address space model (abstraction)**

**void foo(int\* x) { while (x == 0) {} print x;** 

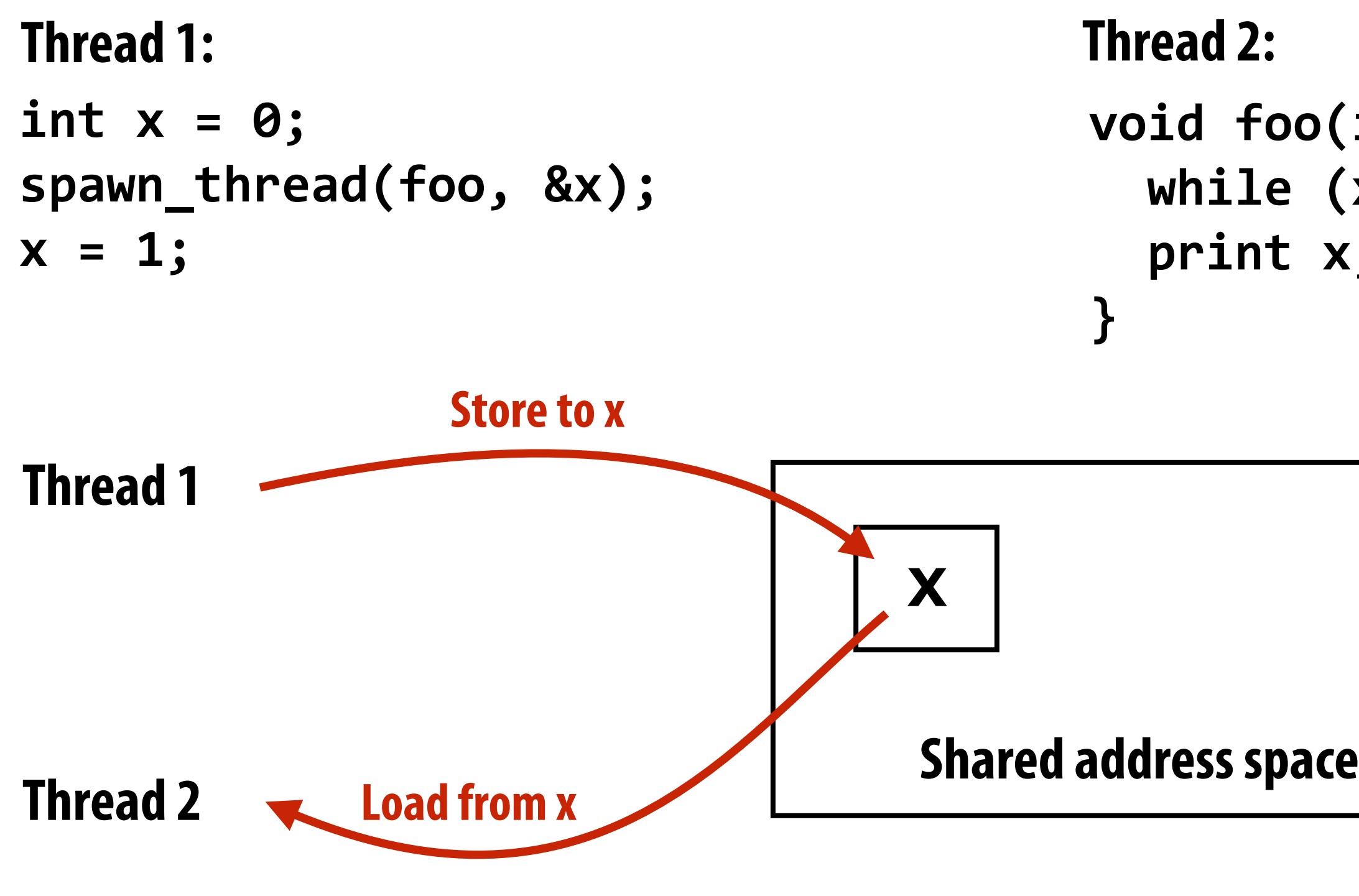

- **▪ Threads communicate by reading/writing to shared variables**
- **▪ Shared variables are like a big bulletin board** 
	- **- Any thread can read or write to shared variables**

**(Pseudocode provided in a fake C-like language for brevity.)**

**(Communication operations shown in red)**

# **Shared address space model (abstraction)**

**void foo(int\* x, lock\* my\_lock) my\_lock->lock();**  <u>⊁ ځ</u>  **my\_lock->unlock();** 

int x;

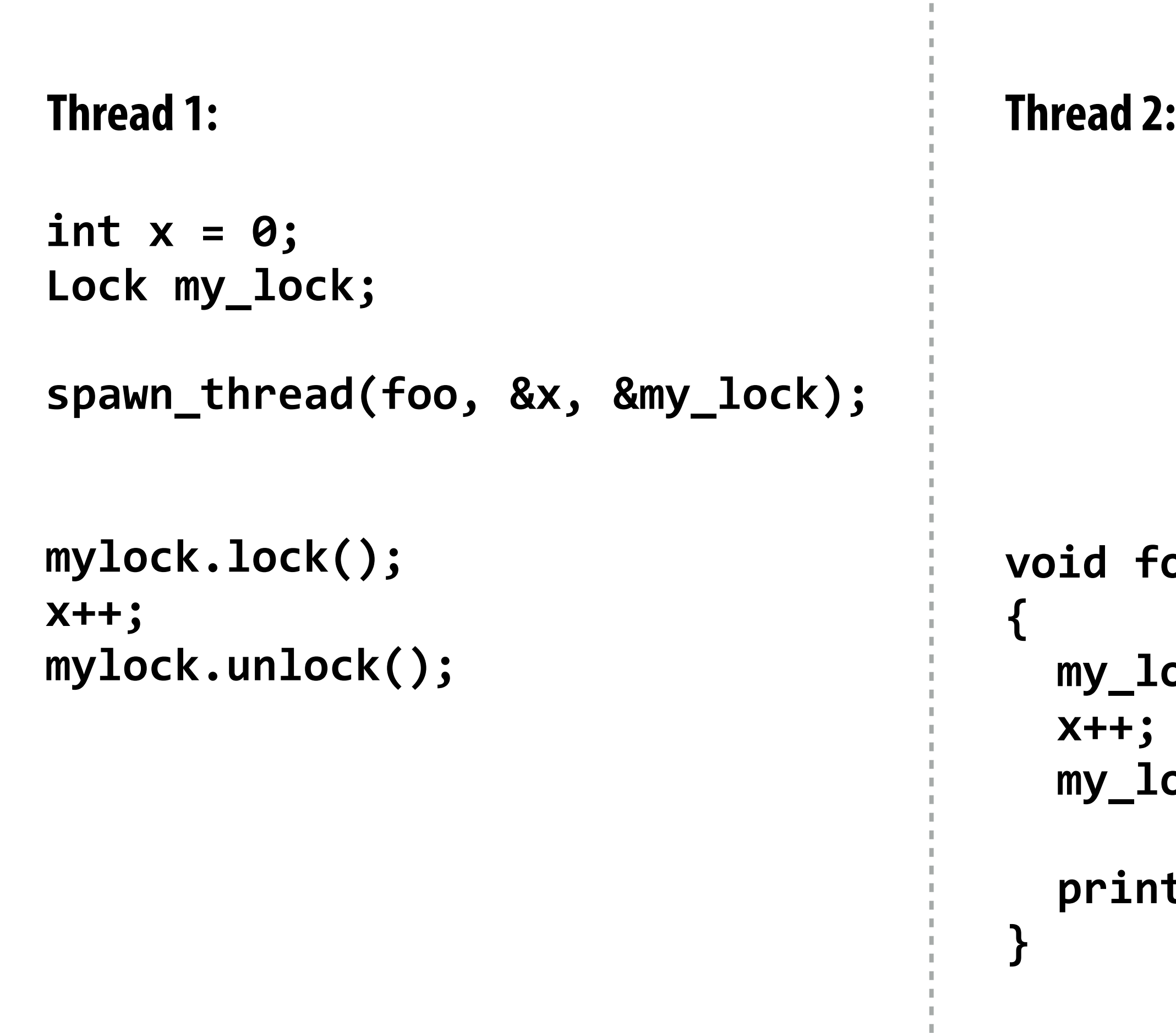

**(Pseudocode provided in a fake C-like language for brevity.)**

### **Synchronization primitives are also shared variables: e.g., locks**

- **▪ Each thread executes** 
	- **- Load the value of diff from shared memory into register r1**
	- **- Add the register r2 to register r1**
	- **- Store the value of register r1 into diff**
- **One possible interleaving: (let starting value of diff=0, r2=1)**

# **Review: why do we need mutual exclusion?**

- **T0 reads value 0**
- **Pads value 0**
- **T0 sets value of its r1 to 1**
- **T1 sets value of its r1 to 1**
- t**ores 1 to diff**
- cores 1 to diff

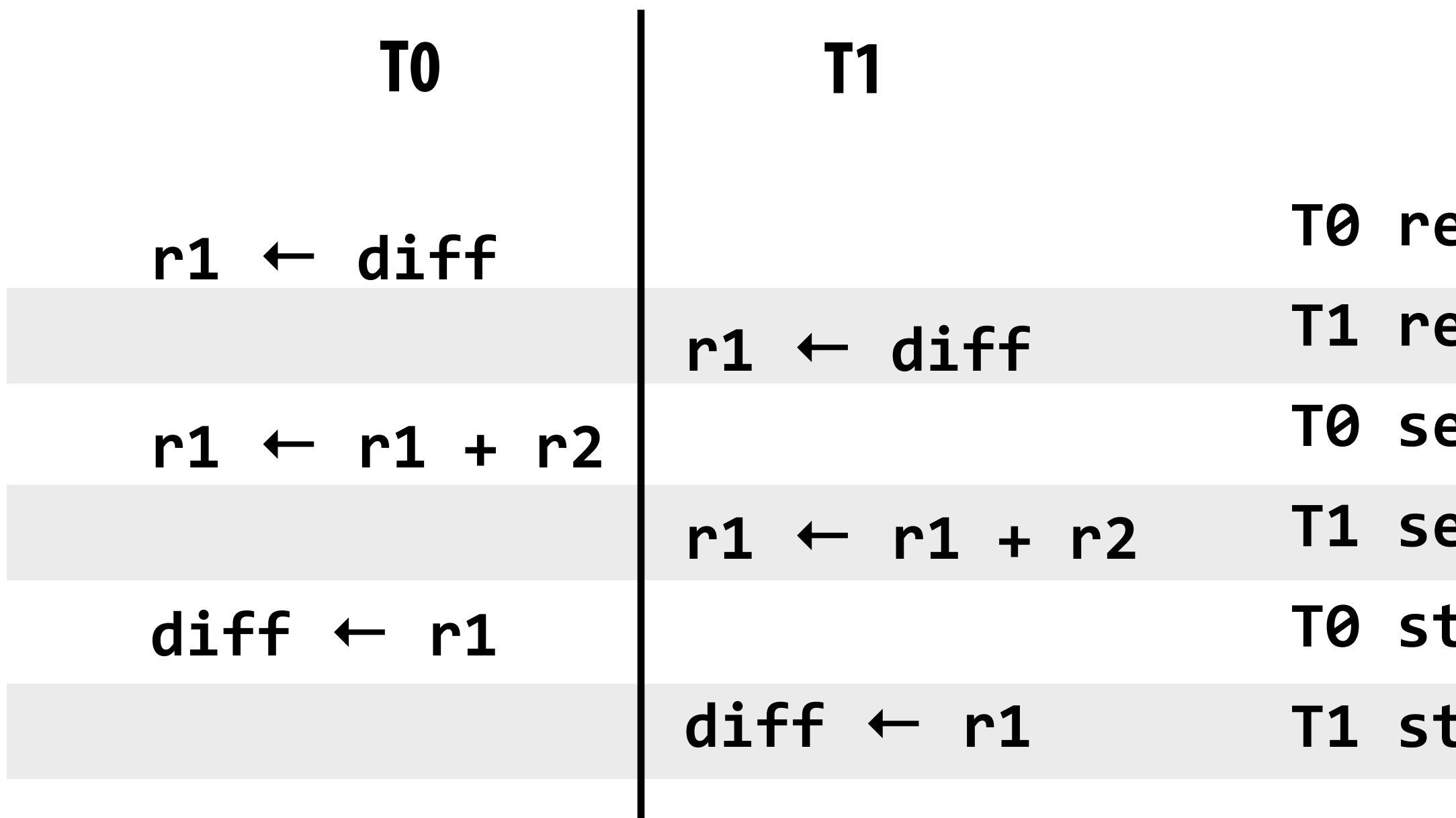

**▪ This set of three instructions must be "atomic"**

# **Mechanisms for preserving atomicity**

### **▪ Lock/unlock mutex around a critical section**

**LOCK(mylock); // critical section UNLOCK(mylock);**

**▪ Intrinsics for hardware-supported atomic read-modify-write operations atomicAdd(x, 10);**

**▪ Some languages have frst-class support for atomicity of code blocks**

**atomic { // critical section }**

# **Shared address space model (abstraction)**

## **▪ Threads communicate by:**

- **- Reading/writing to shared variables** 
	- **- Inter-thread communication is implicit in memory operations**
	- **- Thread 1 stores to X**
	- **- Later, thread 2 reads X (and observes update of value by thread 1)**
- **- Manipulating synchronization primitives** 
	- **- e.g., ensuring mutual exclusion via use of locks**

### **▪ This is a natural extension of sequential programming - In fact, all our discussions in class have assumed a shared address space so far!**

## **▪ Helpful analogy: shared variables are like a big bulletin board**

**- Any thread can read or write to shared variables**

## **HW implementation of a shared address space Key idea: any processor can directly reference any memory location**

### **Symmetric (shared-memory) multi-processor (SMP):**

**- Uniform memory access time: cost of accessing an uncached \* memory address is the same for all processors**

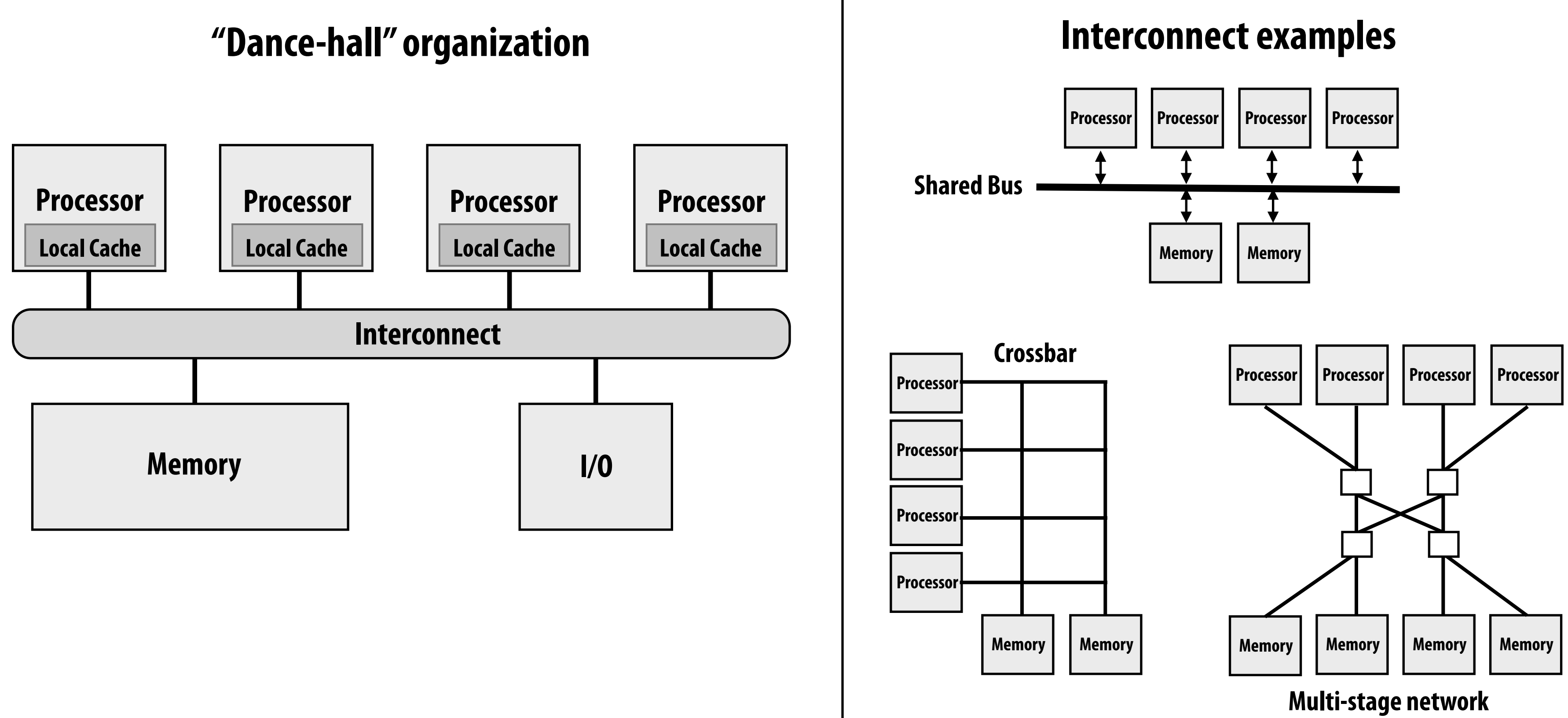

**\* caching introduces non-uniform access times, but we'll talk about that later**

## **Shared address space HW architectures**

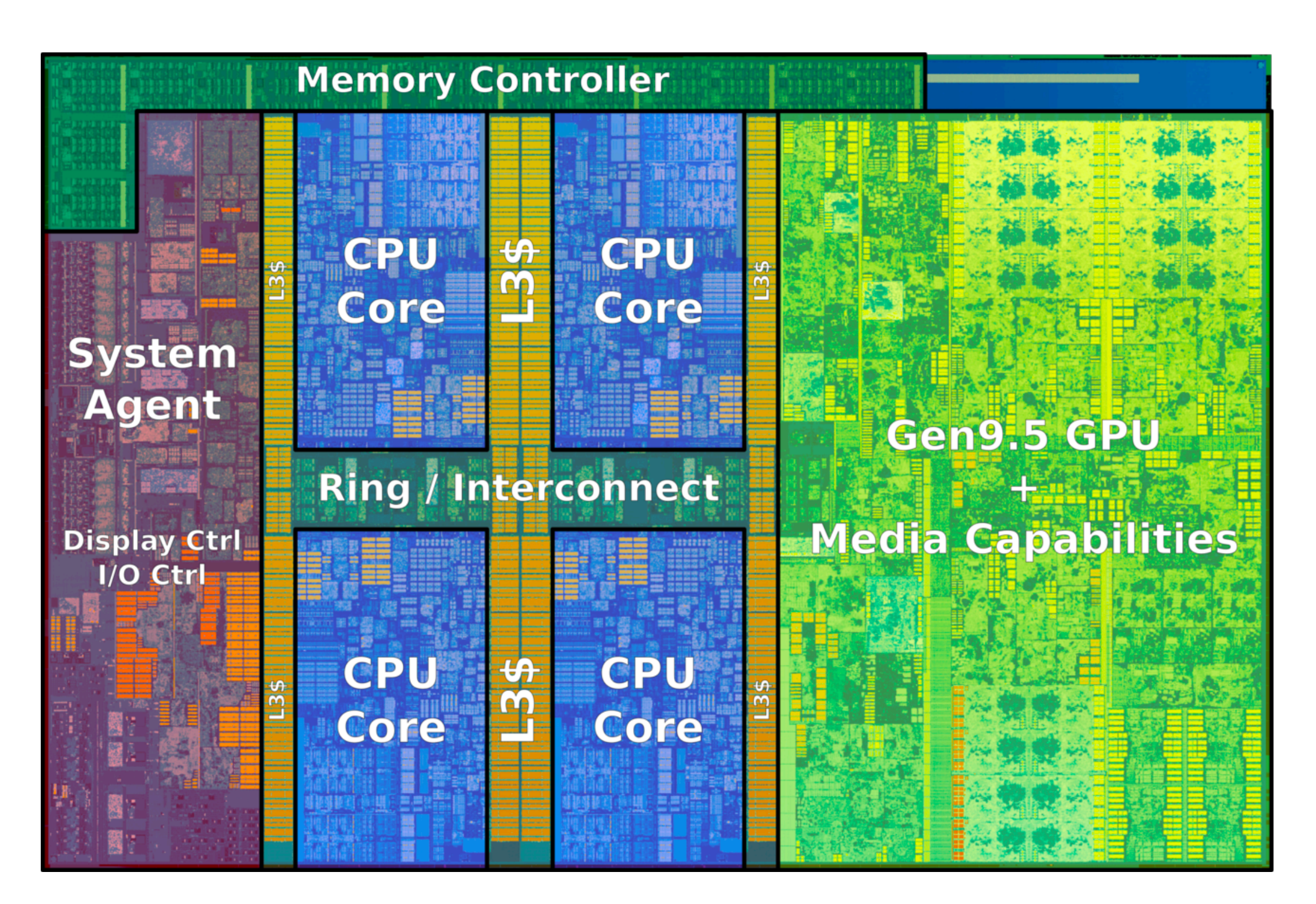

**Example: Intel Core i7 processor (Kaby Lake)** *(interconnect is a ring)* 

## **Intel Core i7 (quad core)**

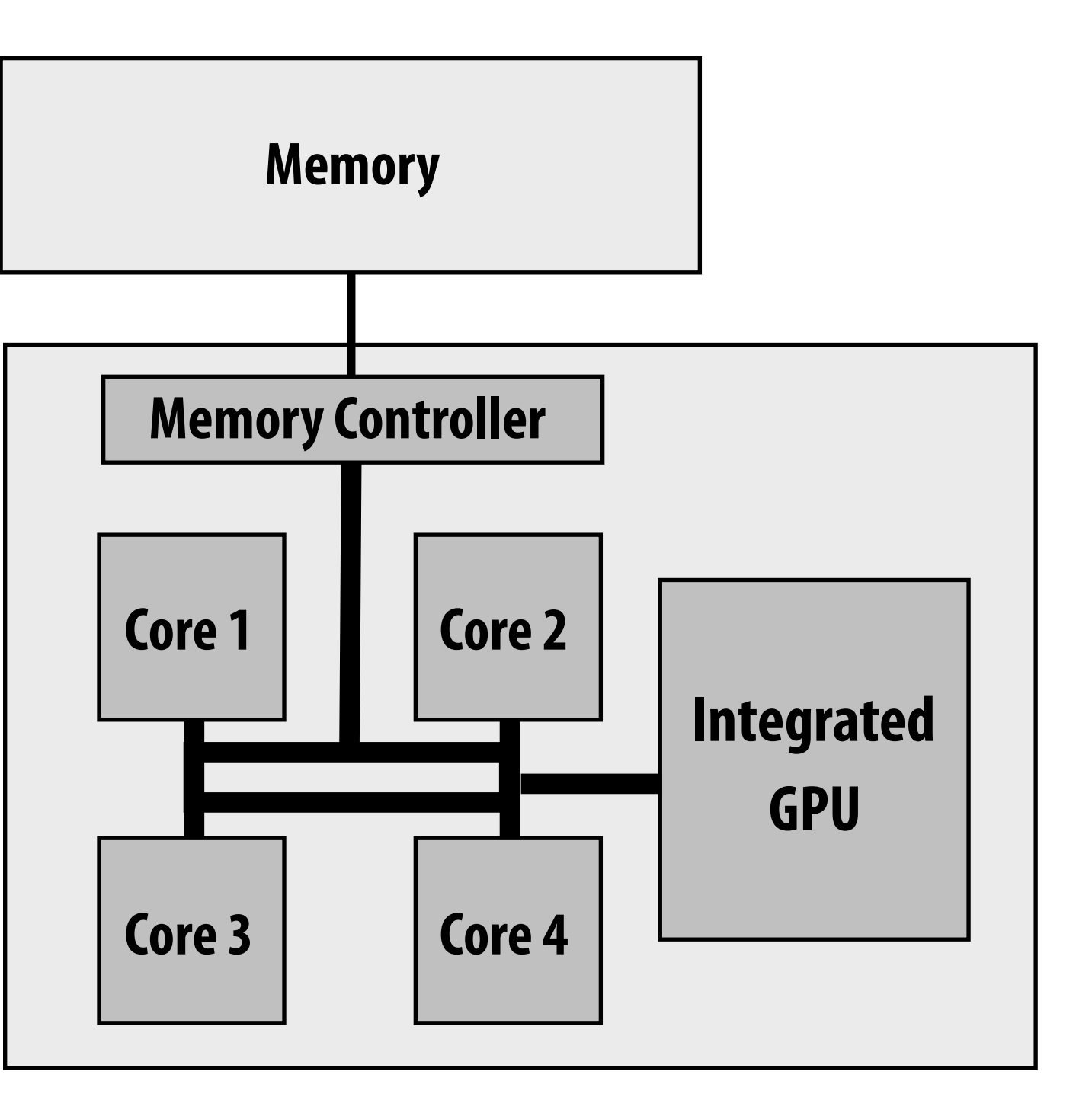

# **Intel's ring interconnect**

### **▪ Four rings**

- **- request**
- **- snoop**
- **- ack**
- **- data (32 bytes)**

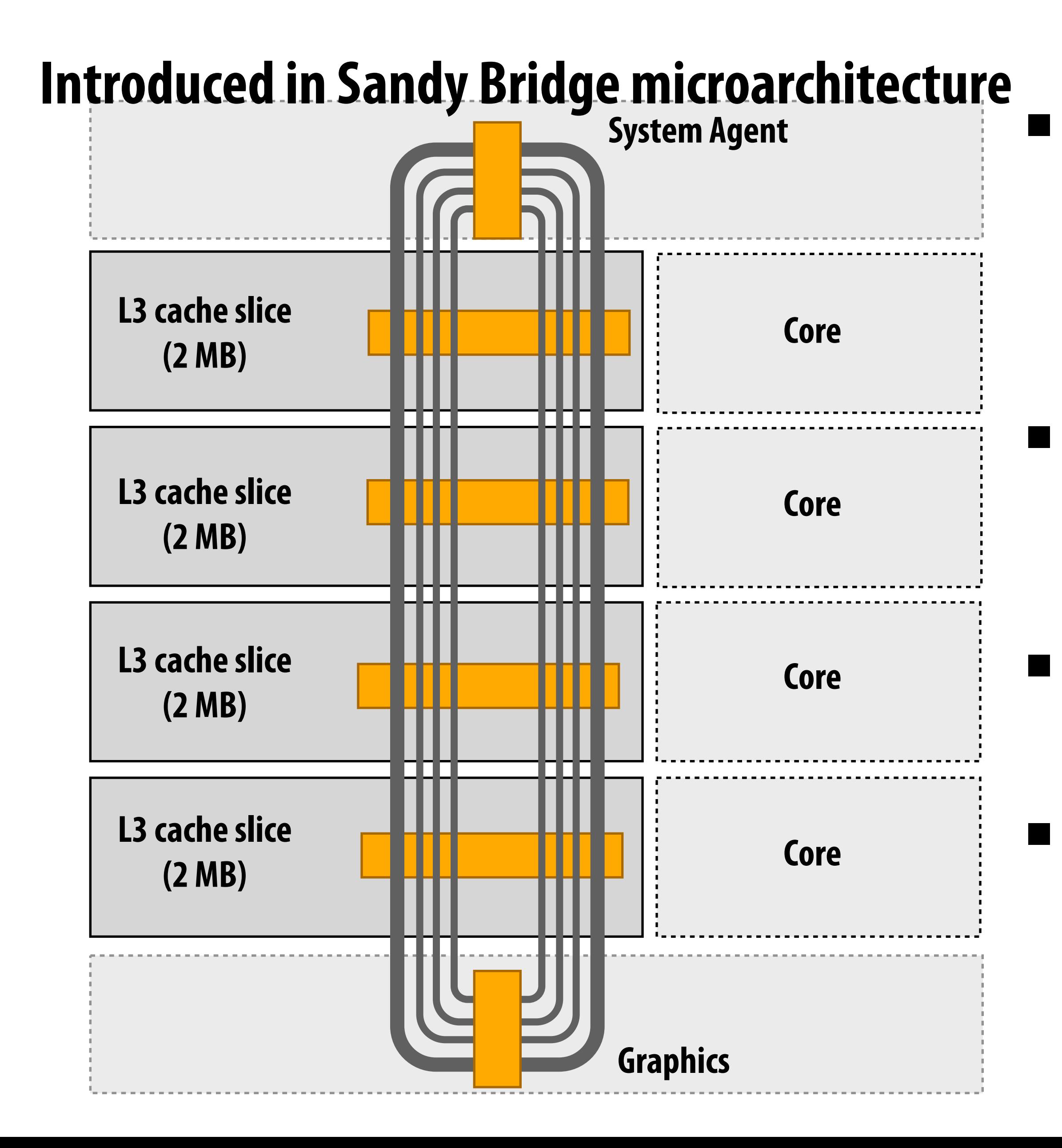

### **▪ Six interconnect nodes: four "slices" of L3 cache + system agent + graphics**

### **▪ Each bank of L3 connected to ring bus twice**

**▪ Theoretical peak BW from cores to L3 at 3.4 GHz is approx. 435 GB/sec - When each core is accessing its local slice**

## **SUN Niagara 2 (UltraSPARC T2)**

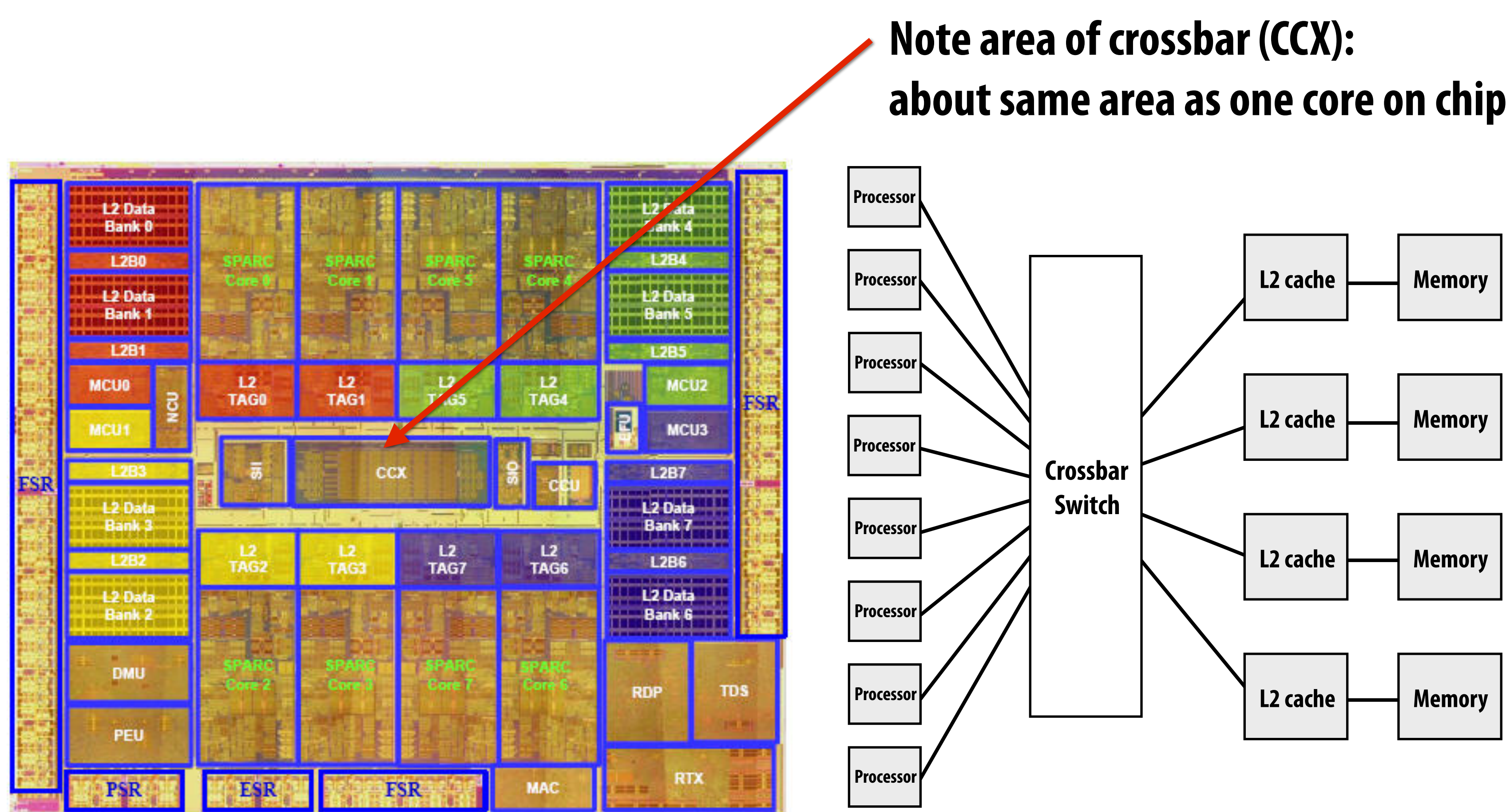

**Eight cores**

# **Intel Xeon Phi (Knights Landing) of tiles (2 cores/tile)**

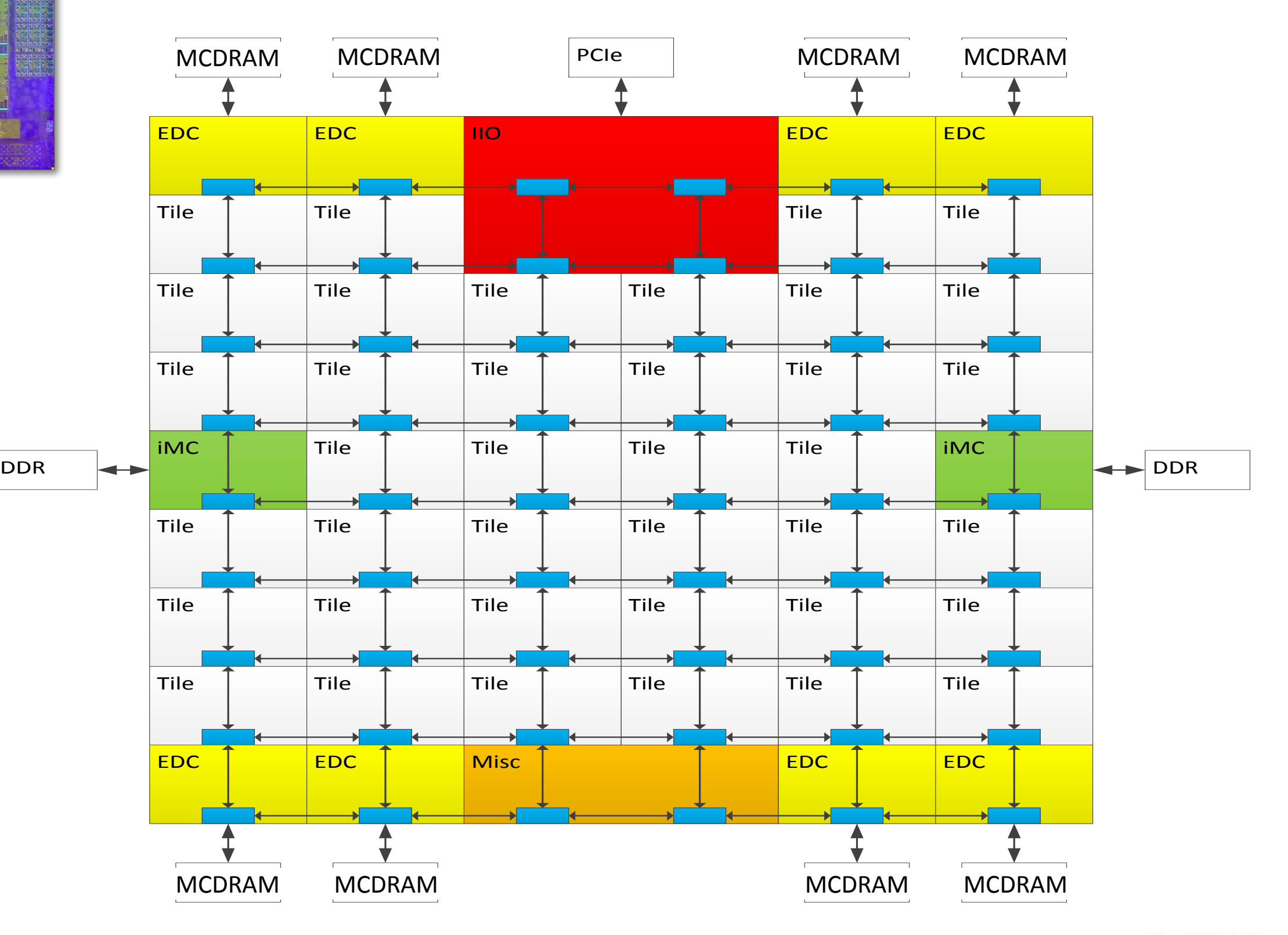

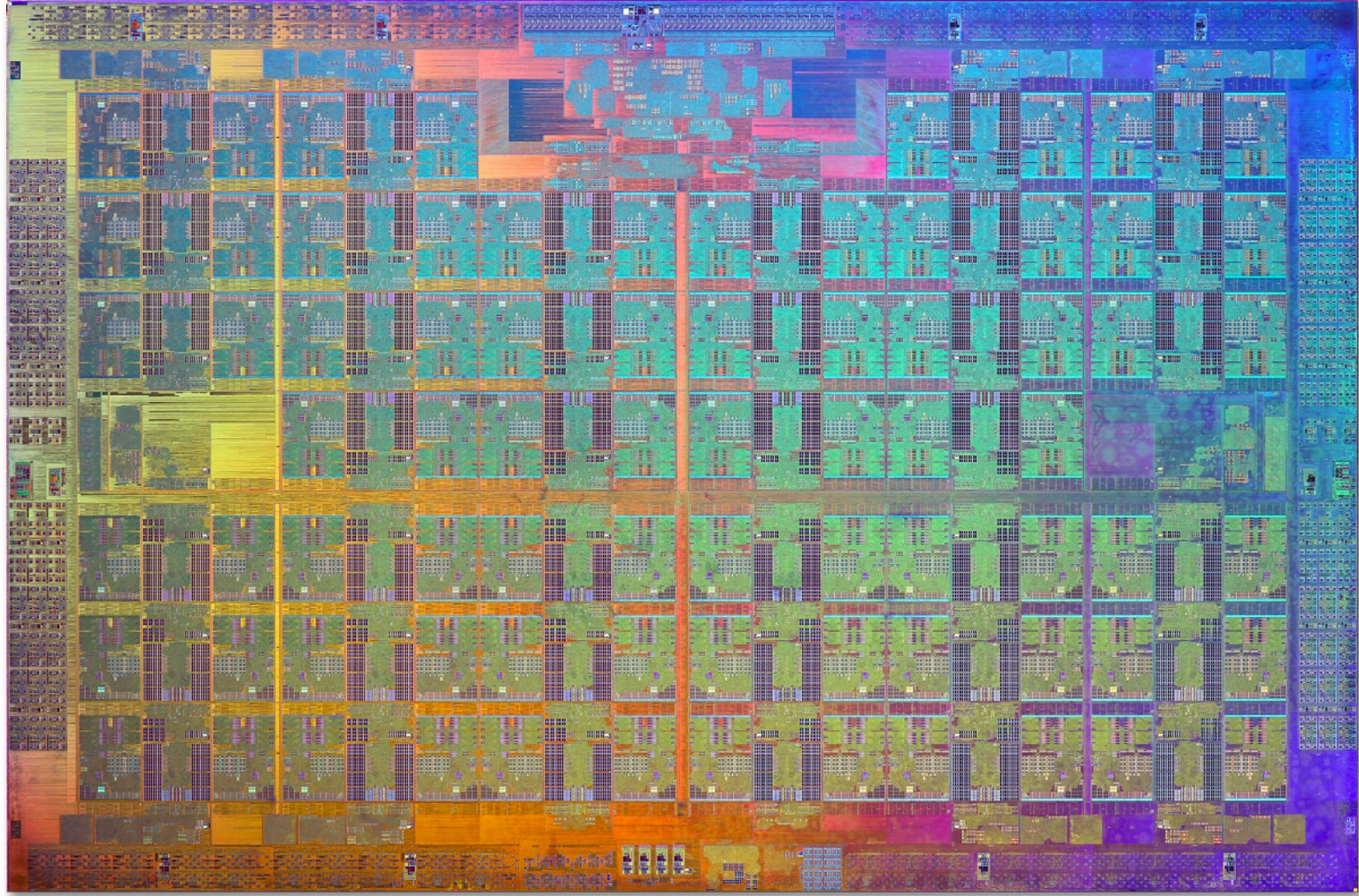

# **Non-uniform memory access (NUMA)**

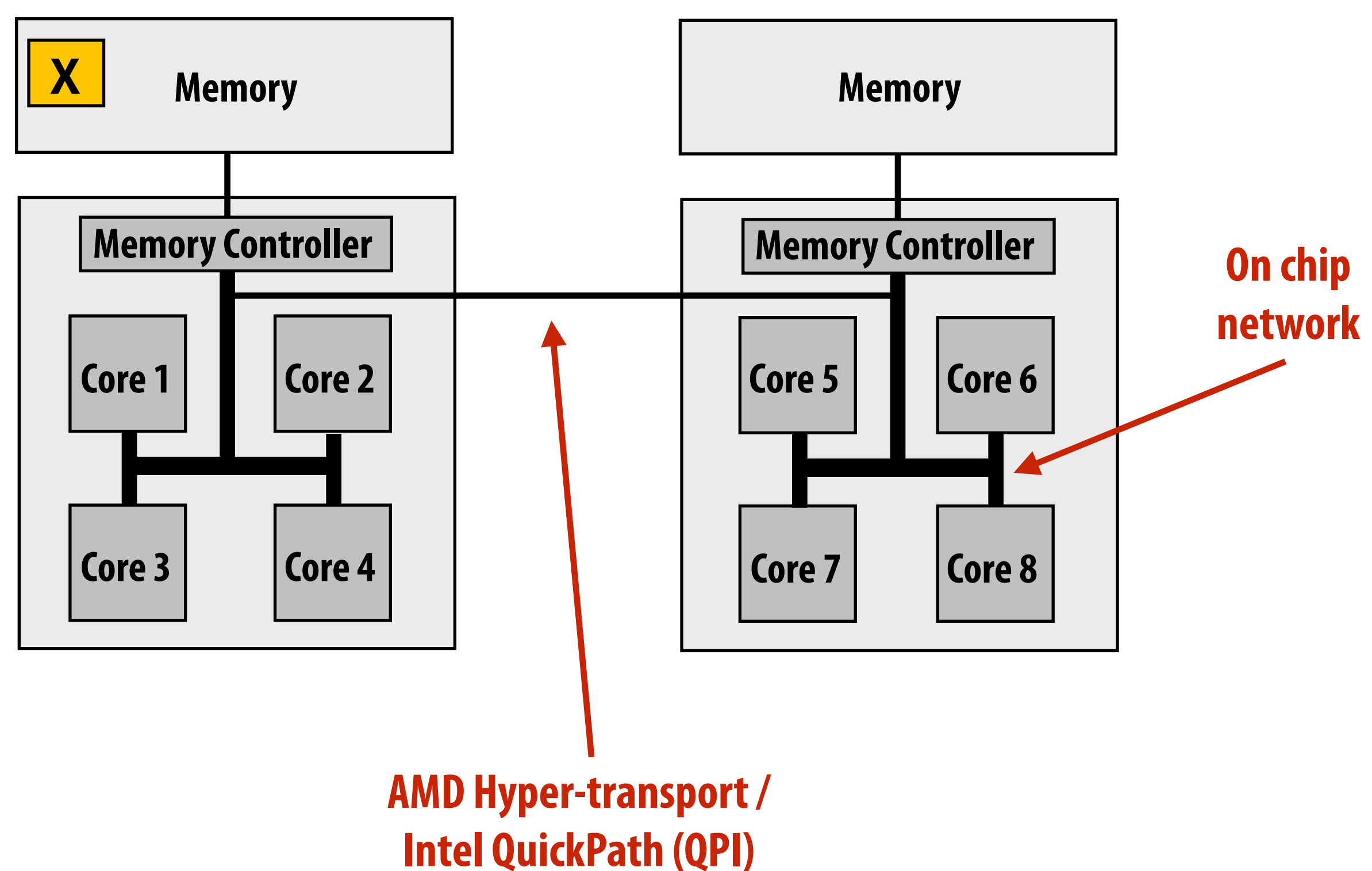

**Example: latency to access address x is higher from cores 5-8 than cores 1-4**

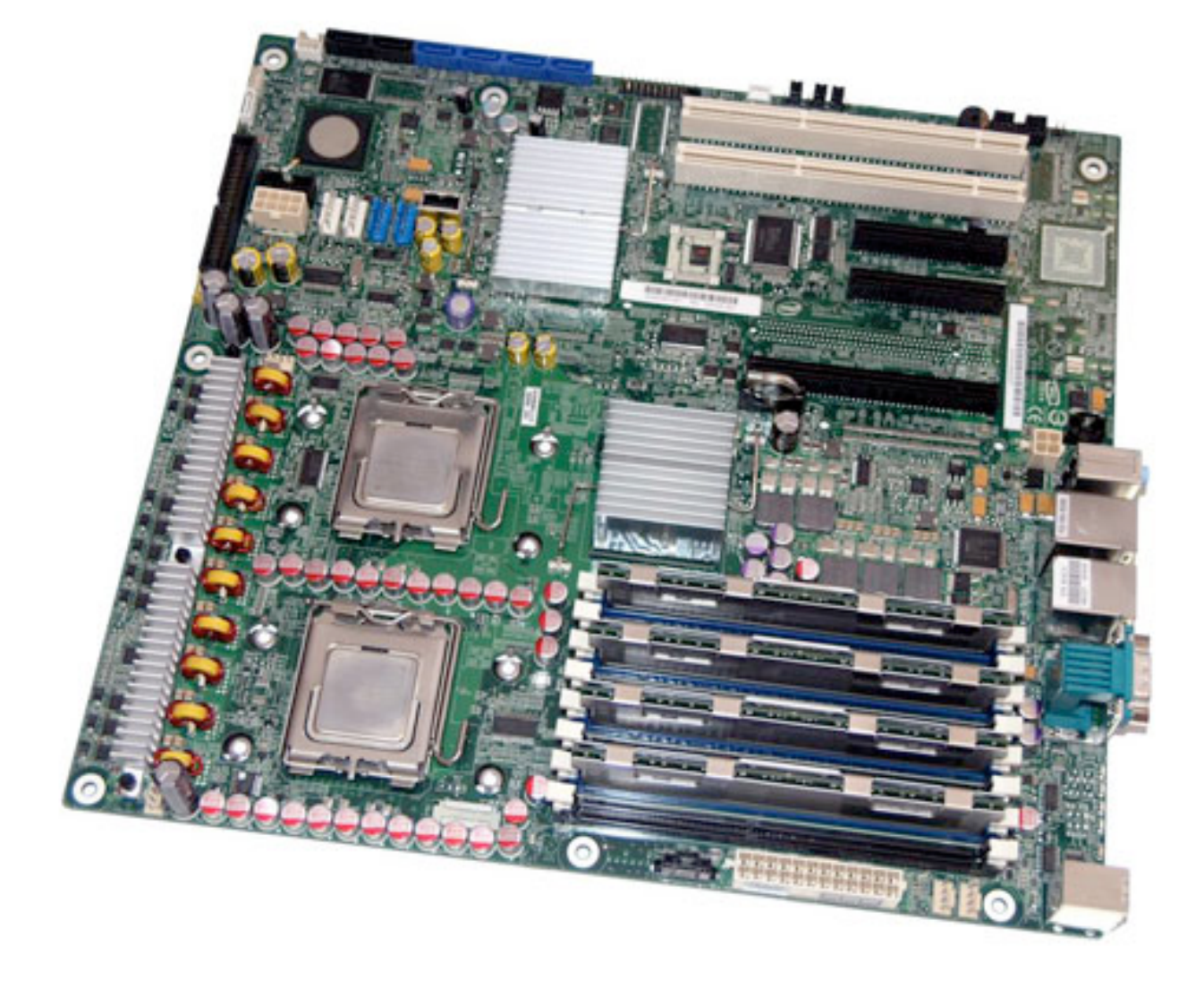

### **Example: modern dual-socket confguration**

**All processors can access any memory location, but... the cost of memory access (latency and/or bandwidth) is different for different processors**

# **Non-uniform memory access (NUMA)**

### **All processors can access any memory location, but... the cost of memory access (latency and/or bandwidth) is different for different processors**

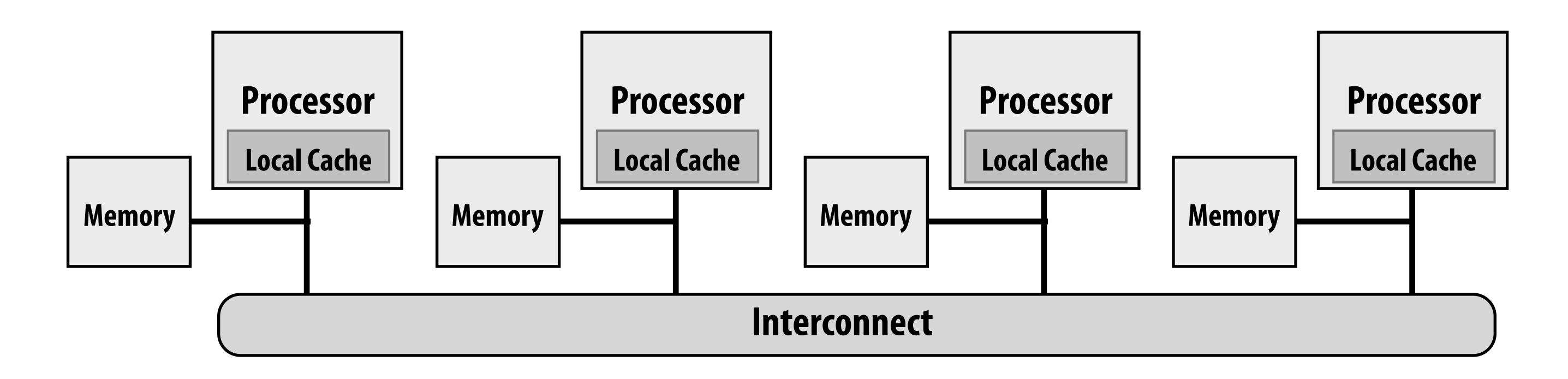

- **▪ Problem with preserving uniform access time in a system: scalability** 
	- **- GOOD: costs are uniform, BAD: they are uniformly bad (memory is uniformly far away)**
- **▪ NUMA designs are more scalable** 
	- **- Low latency access to local memory**
	- **- Provide high bandwidth to local memory**
- **▪ Cost is increased programmer effort for performance tuning** 
	- **- Finding, exploiting locality is important to performance (want most memory accesses to be to local memories)**

# **Summary: shared address space model**

- **▪ Communication abstraction** 
	- **- Threads read/write shared variables**
	- **- Threads manipulate synchronization primitives: locks, atomic ops, etc.**
	- **- Logical extension of uniprocessor programming \***
- **▪ Requires hardware support to implement efficiently** 
	- **- Any processor can load and store from any address (its shared address space!)**
	- **- Even with NUMA, costly to scale (one of the reasons why high core count processors are expensive)**

# **Message passing model of communication**

# **Message passing model (abstraction)**

- **▪ Threads operate within their own private address spaces**
- **▪ Threads communicate by sending/receiving messages** 
	- **- send: specifes recipient, buffer to be transmitted, and optional message identifer ("tag")**
	- **- receive: sender, specifes buffer to store data, and optional message identifer**
	- **- Sending messages is the only way to exchange data between threads 1 and 2**

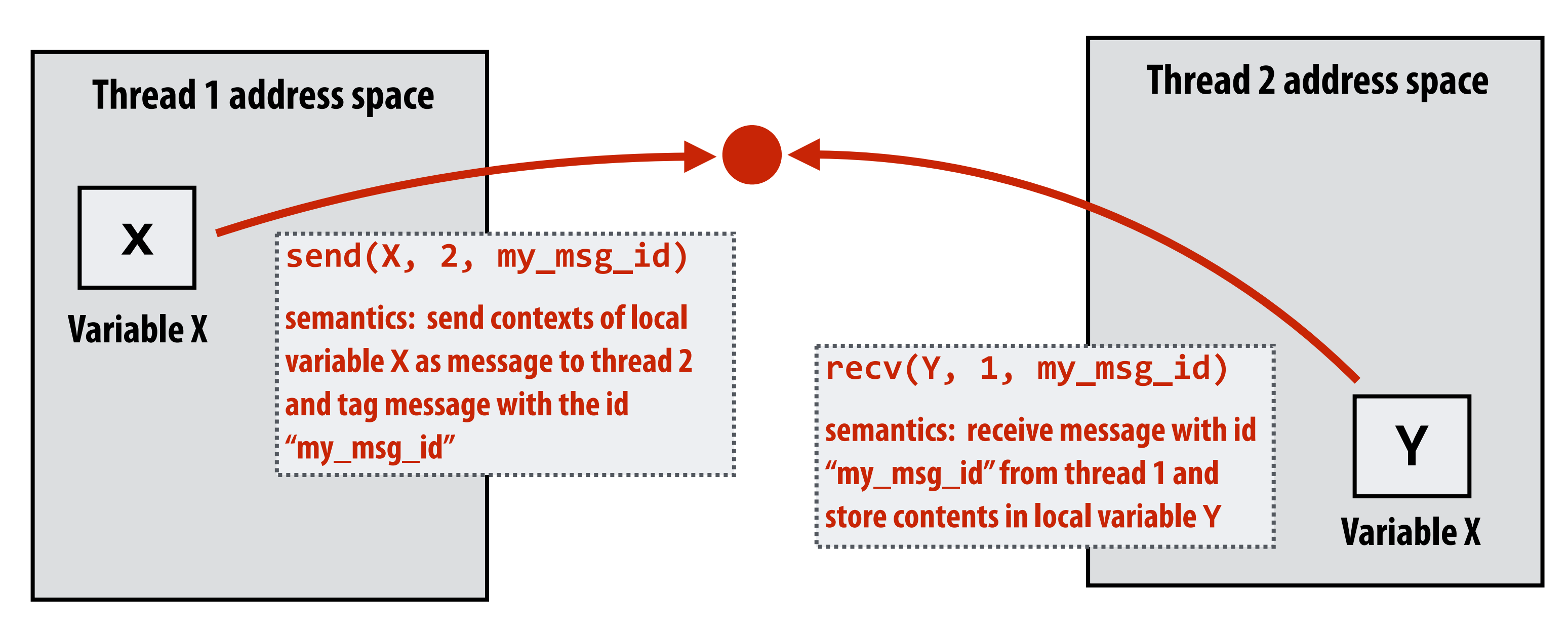

**(Communication operations shown in red)**

### **Illustration adopted from Culler, Singh, Gupta**

# **Message passing (implementation)**

- **▪ Hardware need not implement system-wide loads and stores to execute message passing programs (only be able to communicate messages between nodes)** 
	- **- Can connect commodity systems together to form large parallel machine (message passing is a programming model for clusters)**

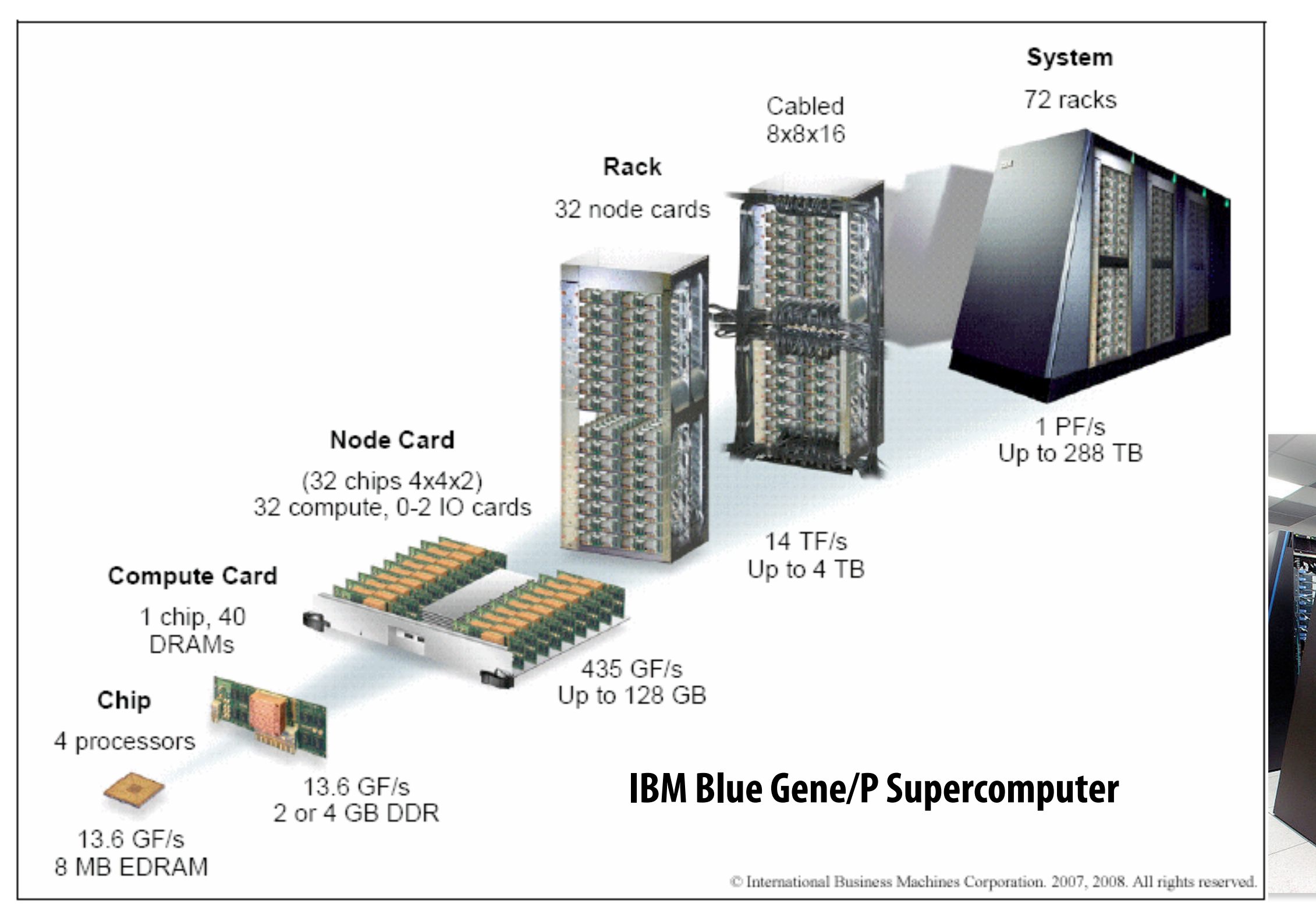

**Cluster of workstations (Infniband network)**

**Image credit: IBM**

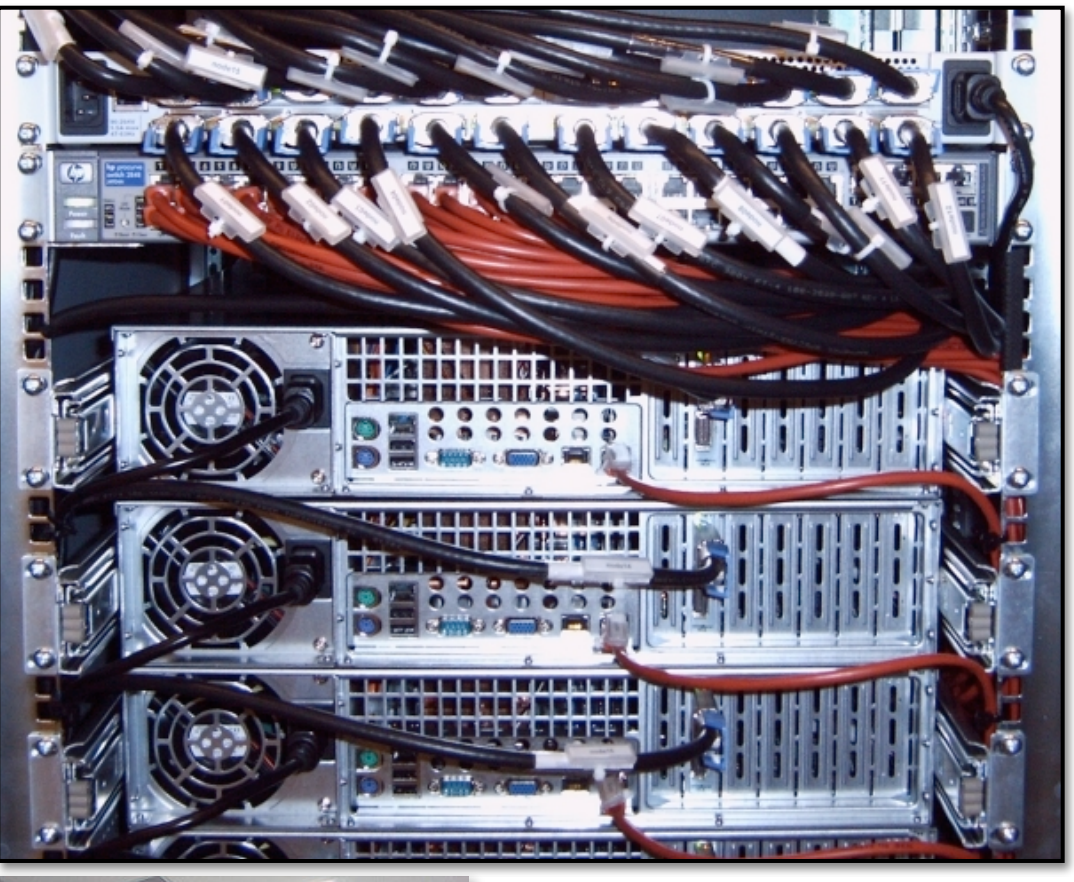

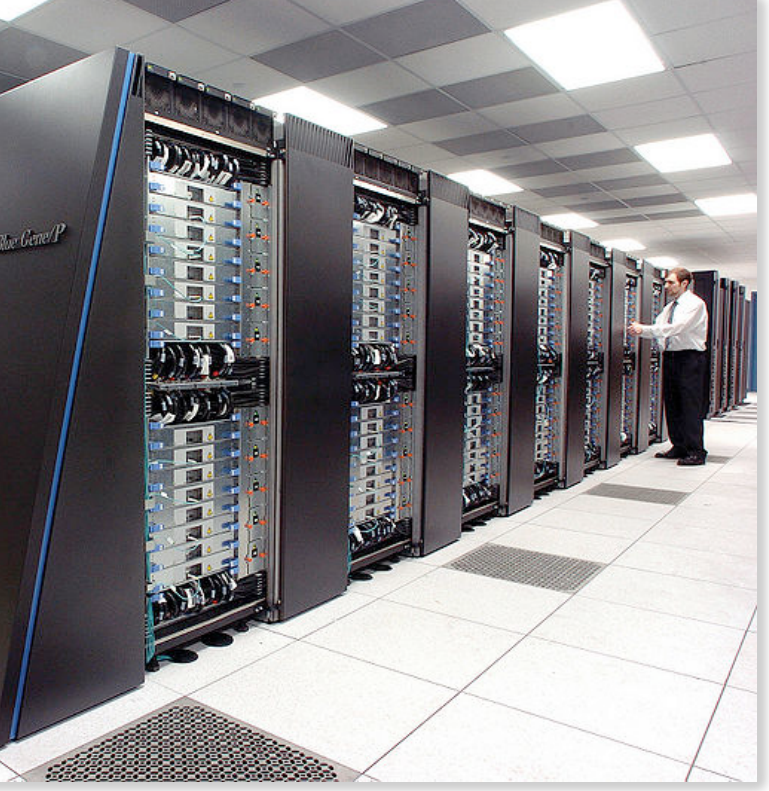

## **Caveat: the correspondence between programming models and machine types is fuzzy**

- **▪ Common to implement message passing abstractions on machines that implement a shared address space in hardware** 
	- **- "Sending message" = copying memory from message library buffers**
	- **- "Receiving message" = copy data from message library buffers**
- **▪ Can implement shared address space abstraction on machines that do not support it in HW (via less efficient SW solutions)** 
	- **- Mark all pages with shared variables as invalid**
	- **- Page-fault handler issues appropriate network requests**
- **▪ Keep clear in your mind: what is the programming model (abstractions used to specify program)? And what is the HW implementation?**

## **The data-parallel model**

# **What are programming models for?**

## **▪ Shared address space: very little structure to communication**

- **- All threads can read and write to all shared variables**
- **- Pitfall: due to implementation: not all reads and writes have the same cost (and that cost is often not apparent in program code)**

## **▪ Message passing: highly structured communication**

**- All communication occurs in the form of messages (programmer can read program and see where the communication is—the sends and receives)** 

## **▪ Data-parallel: very rigid computation structure**

**- Programs perform same function on different data elements in a collection**

## **Programming models serve to impose structure on programs!**

# **Data-parallel model**

## **▪ Historically: same operation on each element of an array**

- **- Matched capabilities SIMD supercomputers of 80's**
- **- Connection Machine (CM-1, CM-2): thousands of processors, one instruction decode unit**
- **- Cray supercomputers: vector processors** 
	- **- add(A, B, n) ← this was one instruction on vectors A, B of length n**
- $\blacksquare$  NumPy is another good example:  $C = A + B$ **(A, B, and C are vectors of same length)**

## **▪ Today: often takes form of SPMD programming**

- **- map(function, collection)**
- **- Where function is applied to each element of collection independently**
- **- function may be a complicated sequence of logic (e.g., a loop body)**
- **- Synchronization is implicit at the end of the map (map returns when function has been applied to all elements of collection)**

## **Data parallelism in ISPC**

**Think of loop body as function (from the previous slide)** 

**foreach construct is a map** 

**Given this program, it is reasonable to think of the program as mapping the loop body onto each element of the arrays X** 

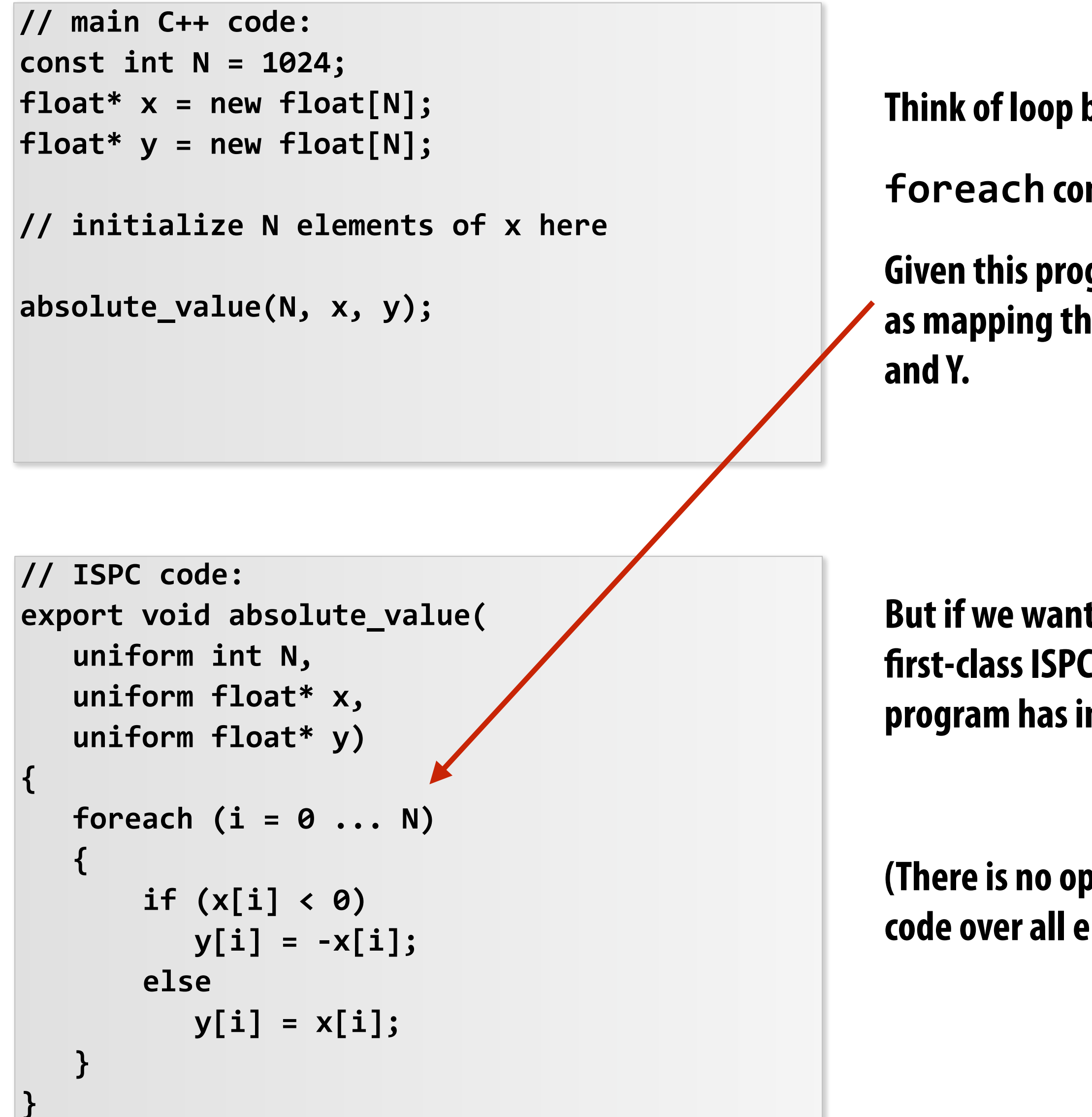

**But if we want to be more precise: the collection is not a frst-class ISPC concept. It is implicitly defned by how the program has implemented array indexing logic.** 

**(There is no operation in ISPC with the semantic: "map this code over all elements of this array")**

## **Data parallelism in ISPC**

```
// ISPC code: 
export void absolute_repeat( 
    uniform int N, 
    uniform float* x, 
    uniform float* y) 
{ 
    foreach (i = 0 ... N) 
    { 
         if (x[i] < 0) 
           y[2 * i] = -x[i]; else 
            y[2*i] = x[i]; 
         y[2*i+1] = y[2*i]; 
    } 
}
```
### **Think of loop body as function foreach construct is a map Collection is implicitly defned by array indexing logic**

```
// main C++ code: 
const int N = 1024; 
float* x = new float[N/2]; 
float* y = new float[N]; 
// initialize N/2 elements of x here 
absolute_repeat(N/2, x, y);
```
### **This is also a valid ISPC program!**

### **It takes the absolute value of elements of x, then repeats it twice in the output array y**

### **(Less obvious how to think of this code as mapping the loop body onto existing collections.)**

## **Data parallelism in ISPC**

```
// ISPC code: 
export void shift_negative( 
    uniform int N, 
    uniform float* x, 
    uniform float* y) 
{ 
    foreach (i = 0 ... N) 
    { 
        if (i > = 1 \&amp; x[i] < 0)y[i-1] = x[i]; else 
           y[i] = x[i]; 
    } 
}
```
**Think of loop body as function foreach construct is a map Collection is implicitly defned by array indexing logic** 

```
// main C++ code: 
const int N = 1024; 
float* x = new float[N]; 
float* y = new float[N]; 
// initialize N elements of x 
shift_negative(N, x, y);
```
**The output of this program is undefned!** 

**Possible for multiple iterations of the loop body to write to same memory location** 

**Data-parallel model (foreach) provides no specifcation of order in which iterations occur** 

**Model provides no primitives for fne-grained mutual exclusion/synchronization). It is not intended to help programmers write programs with that structure**

**const int N = 1024;** 

**stream<float> x(N); // sequence (a "stream") stream<float> y(N); // sequence (a "stream")** 

**// initialize N elements of x here...** 

## **Data parallelism: a more "pure" approach Note: this is not ISPC syntax (more of Kayvon's made up syntax)**

**// map function absolute\_value onto streams absolute\_value(x, y);**

```
void absolute_value(float x, float y) 
{ 
    if (x < 0) 
      y = -x;
    else 
       y = x; 
}
```
**Data-parallelism expressed in this functional form is sometimes referred to as the stream programming model** 

**Streams: sequences of elements. Elements in a stream can be processed independently** 

**Kernels: side-effect-free functions. Operate element-wise on collections** 

**Think of the inputs, outputs, and temporaries for each kernel invocation as forming a private per-invocation address space**

### **Main program:**

### **"Kernel" defnition:**

# **Stream programming benefts**

**Global-scale program dependencies are known by compiler (enables compiler to perform aggressive optimizations that require global program analysis):** 

**Independent processing on elements, kernel functions are side-effect free:** 

- **- Optimization: parallelize kernel execution - Application cannot write a program that is nondeterministic under parallel execution**
- 

- **Inputs/outputs of each invocation known in advance: prefetching can be employed to hide latency.**
- **Producer-consumer dependencies are known in advance: Implementation can be structured so outputs of frst kernel are immediately processed by second kernel. (The values are stored in on-chip buffers/caches and never written to memory! Saves**

**bandwidth!)**

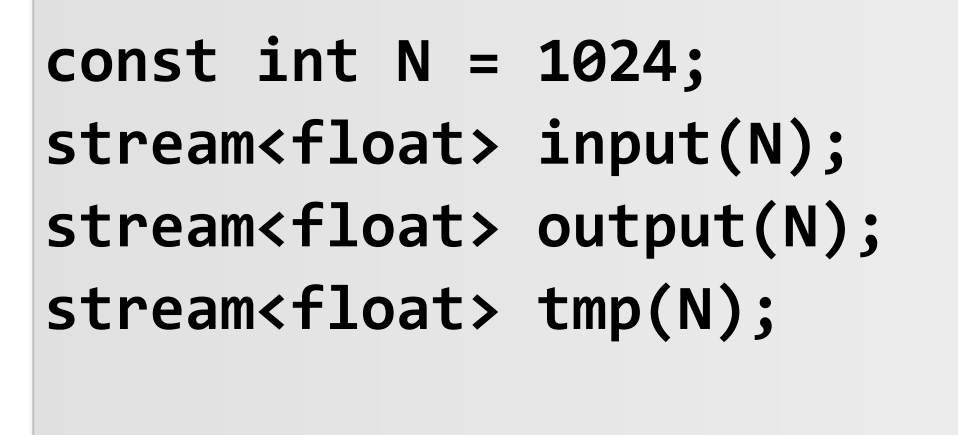

**foo(input, tmp); bar(tmp, output);**

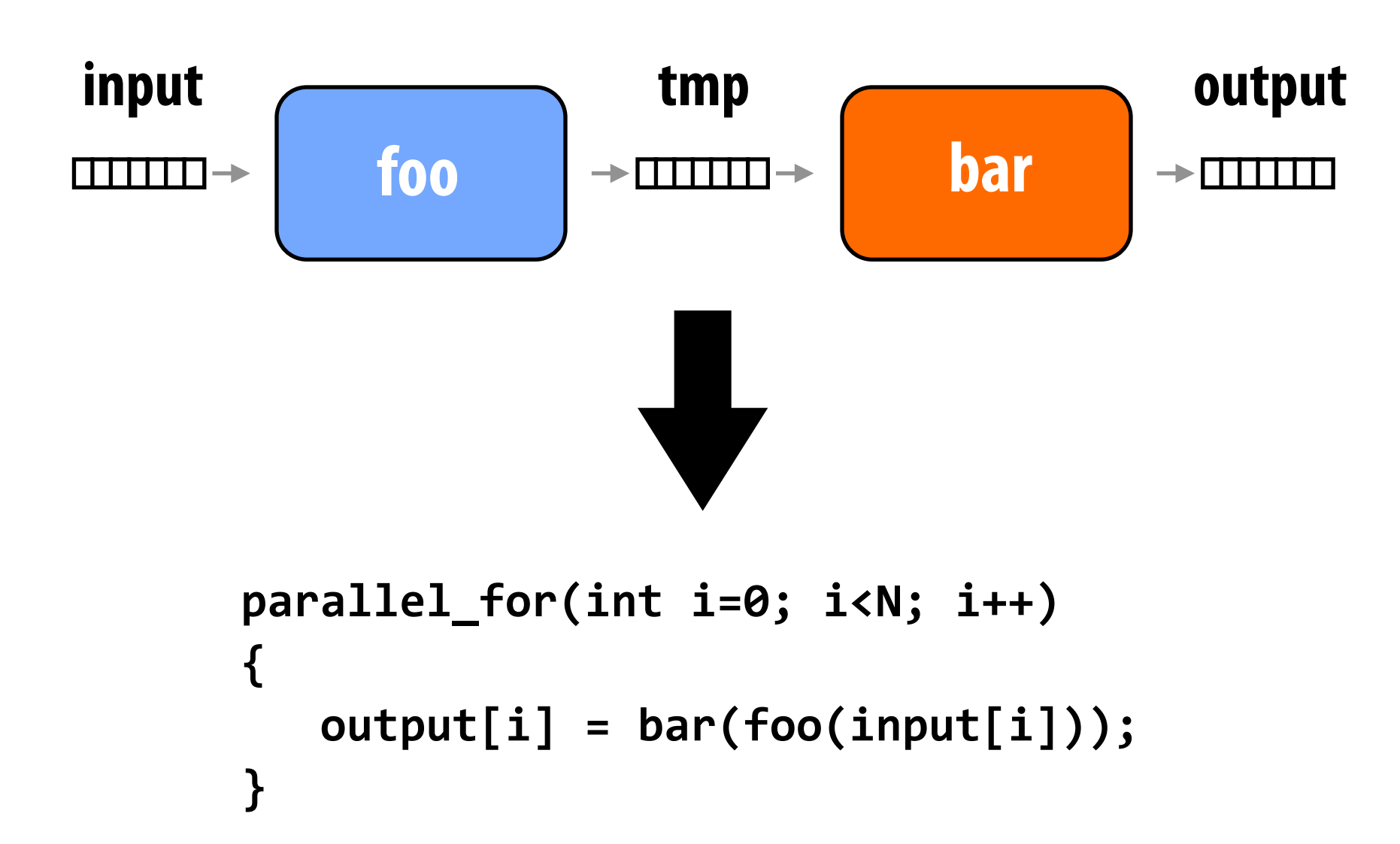

# **Stream programming drawbacks**

### **Need library of operators to describe complex data fows (see use of repeat operator at left to obtain same behavior as indexing code below)**

## **My experience: cross fngers and hope compiler is intelligent enough to generate code below from**

**program at left.**

```
const int N = 1024; 
stream<float> input(N/2); 
stream<float> tmp(N);
stream<float> output(N); 
// double length of stream by replicating 
// all elements 2x 
stream_repeat(2, input, tmp);
```
**absolute\_value(tmp, output);**

```
// ISPC code: 
export void absolute_value( 
    uniform int N, 
    uniform float* x, 
    uniform float* y) 
{ 
    foreach (i = 0 ... N) 
    { 
        float result; 
         if (x[i] < 0) 
            result = -x[i]; 
         else 
            result = x[i]; 
        y[2*i+1] = y[2*i] = result; 
   } 
}
```
### **Kayvon's experience:**

**This is the achilles heel of all "proper" data-parallel/stream programming systems.** 

**"If I just had one more operator"...**

## **Gather/scatter: two key data-parallel communication primitives**

**const int N = 1024; stream<float> input(N); stream<int> indices; stream<float> tmp\_input(N); stream<float> output(N);** 

**stream\_gather(input, indices, tmp\_input); absolute\_value(tmp\_input, output);**

**const int N = 1024; stream<int> indices;** 

```
stream<float> input(N); 
stream<float> tmp_output(N); 
stream<float> output(N);
```

```
absolute_value(input, tmp_output); 
stream_scatter(tmp_output, indices, output);
```
### **ISPC equivalent:**

```
export void absolute_value( 
    uniform float N, 
    uniform float* input, 
    uniform float* output, 
    uniform int* indices) 
{ 
    foreach (i = 0 ... n) 
 { 
       float tmp = input[indices[i]]; 
       if (tmp < 0) 
           output[i] = -tmp; 
       else 
           output[i] = tmp; 
    } 
}
```
### **ISPC equivalent:**

```
export void absolute_value( 
    uniform float N, 
    uniform float* input, 
    uniform float* output, 
    uniform int* indices) 
{ 
    foreach (i = 0 ... n) 
    { 
       if (input[i] < 0) 
           output[indices[i]] = -input[i]; 
       else 
           output[indices[i]] = input[i]; 
    } 
}
```
### **Map absolute\_value onto stream produced by gather: Map absolute\_value onto stream, scatter results:**

## **Gather instruction**

**gather(R1, R0, mem\_base);**

### **Gather supported with AVX2 in 2013 But AVX2 does not support SIMD scatter (must implement as scalar loop) Scatter instruction exists in AVX512**

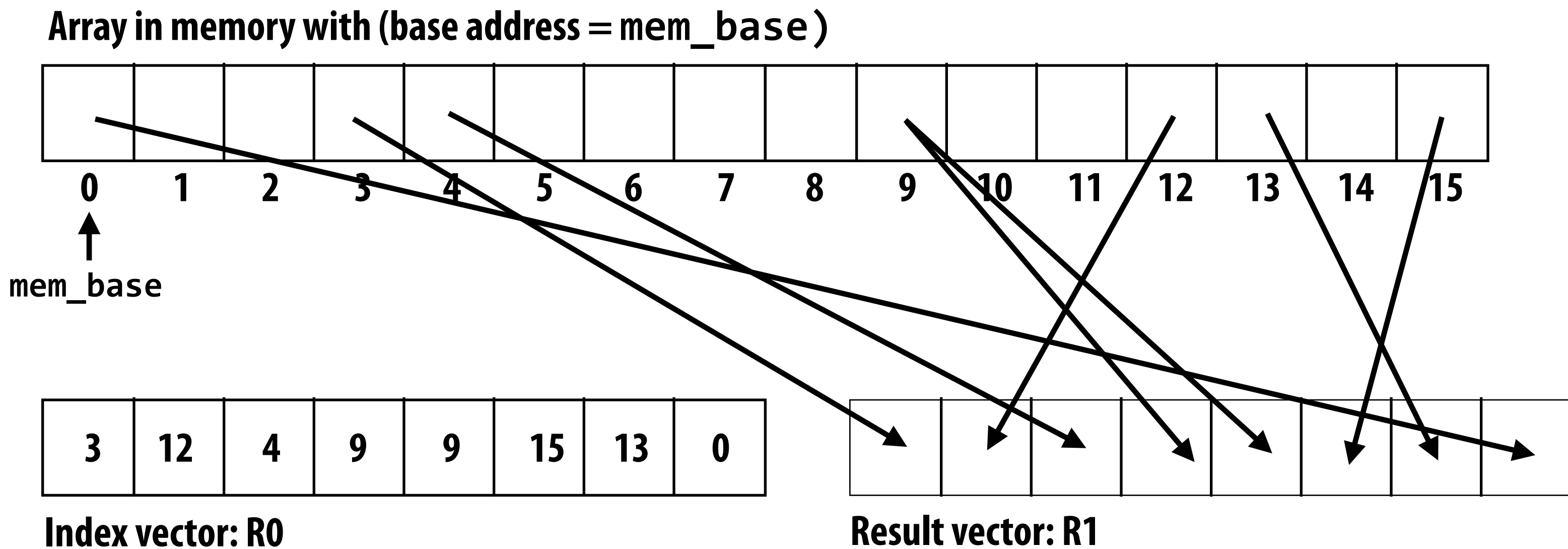

**Hardware supported gather/scatter does exist on GPUs. (still an expensive operation compared to load/store of contiguous vector)** 

**"Gather from buffer mem\_base into R1 according to indices specifed by R0."**

# **Summary: data-parallel model**

- **▪ Data-parallelism is about imposing rigid program structure to facilitate simple programming and advanced optimizations**
- **▪ Basic structure: map a function onto a large collection of data** 
	- **- Functional: side-effect free execution**
	- **- No communication among distinct function invocations (allow invocations to be scheduled in any order, including in parallel)**
- In practice that's how many simple programs work
- **▪ But... many modern performance-oriented data-parallel languages do not strictly enforce this structure** 
	- **- ISPC, OpenCL, CUDA, etc.**
	- **- They choose fexibility/familiarity of imperative C-style syntax over the safety of a more functional form: it's been their key to their adoption**
	- **- Opinion: sure, functional thinking is great, but programming systems sure should impose structure to facilitate achieving high-performance implementations, not hinder them**

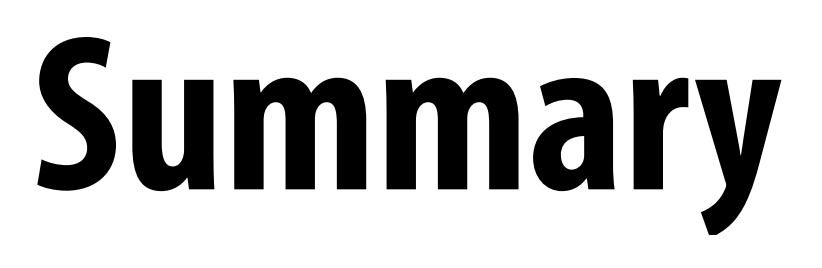

# **Summary**

**▪ Programming models provide a way to think about the organization of parallel programs.** 

**▪ They provide abstractions that permit multiple valid implementations.** 

**▪** *I want you to always be thinking about abstraction vs. implementation for the remainder of this course.*

# **Summary**

**Restrictions imposed by these abstractions are designed to:** 

- **1. Refect realities of parallelization and communication costs to programmer (help a programmer write efficient programs)** 
	- **- Shared address space machines: hardware supports any processor accessing any address**
	- **- Messaging passing machines: hardware may accelerate message send/receive/buffering**
	- **- Desirable to keep "abstraction distance" low so programs have predictable performance, but want abstractions to be high enough for code fexibility/portability**
- **2. Provide useful information to implementors of optimizing compilers/runtimes/hardware to help them efficiently implement programs using these abstractions**

## **We discussed three parallel programming models**

## **▪ Shared address space**

- **- Communication is unstructured, implicit in loads and stores**
- **- Natural way of programming (extension of single-threaded programming), but programmer can shoot themselves in the foot easily** 
	- **- Program might be correct, but not perform well**

## **Message passing**

- **- Structure all communication as messages**
- **- Often harder/more tedious to get frst correct program than shared address space**
- **- Structure often helpful in getting to frst correct, scalable program**

## **Data parallel**

- **- Structure computation as a big "map" over a collection**
- **- Assumes a shared address space from which to load inputs/store results, but severely limits communication between iterations of the map (goal: preserve independent processing of iterations)**
- **- Modern embodiments encourage, but don't enforce, this structure**

# **Modern practice: mixed programming models**

- Use shared address space programming within a multi-core node **of a cluster, use message passing between nodes** 
	- **- Very, very common in practice**
	- **- Use convenience of shared address space where it can be implemented efficiently (within a node), require explicit communication elsewhere**
- **▪ Data-parallel-ish programming models support shared-memory style synchronization primitives in kernels** 
	- **- Permit limited forms of inter-iteration communication (e.g., CUDA, OpenCL)**
- **▪ In a future lecture… CUDA/OpenCL use data-parallel model to scale to many cores, but adopt shared-address space model allowing threads running on the same core to communicate.**

# **Questions to consider**

- **▪ Programming models enforce different forms of structure on programs. What are the benefts of data-parallel structure?**
- **▪ With respect to the goals of efficiency/performance… what do you think are problems of adopting a very high level of abstraction in a programming system?** 
	- **- What about potential benefts?**
- **▪ Choose a popular parallel programming system (for example Hadoop, Spark, or Cilk) and try and describe its programming model (how are communication and execution expressed?)**